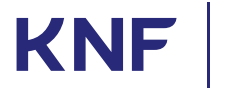

**KOMISJA** NADZORU **FINANSOWEGO** 

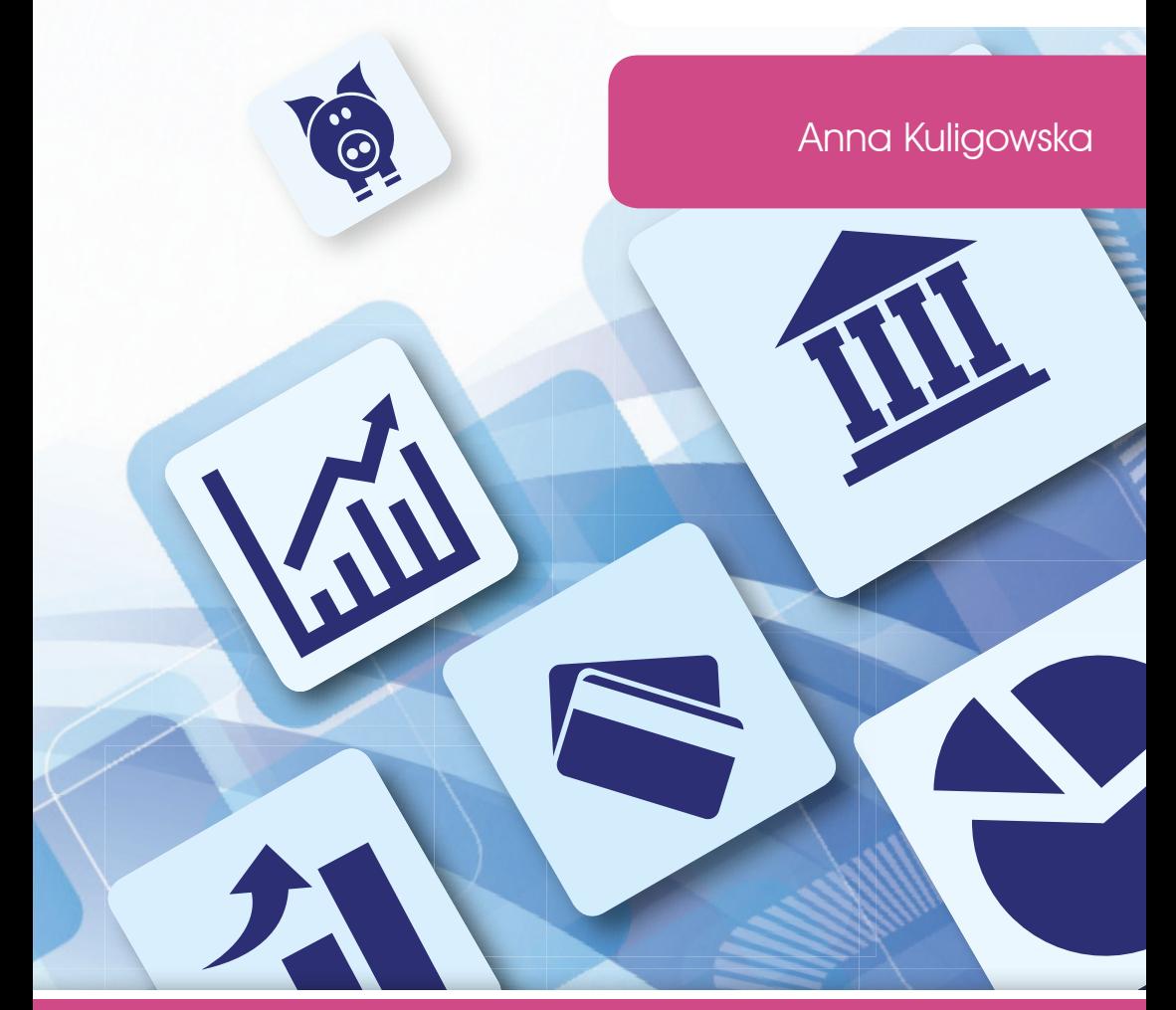

Ryzyko stopy procentowej dla klientów instytucji finansowych, czyli co trzeba wiedzieć korzystając z kredytów i depozytów

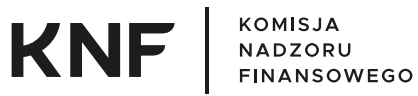

Anna Kuligowska

# **RYZYKO STOPY PROCENTOWEJ DLA KLIENTÓW INSTYTUCJI FINANSOWYCH, CZYLI CO TRZEBA WIEDZIEĆ KORZYSTAJĄC Z KREDYTÓW I DEPOZYTÓW**

Warszawa 2021

Publikacja została wydana nakładem Urzędu Komisji Nadzoru Finansowego

© Urząd Komisji Nadzoru Finansowego ul. Piękna 20 00-549 Warszawa www.knf.gov.pl

Warszawa 2021 Wydanie I

ISBN 978-83-66322-07-3

Nakład: 1500 szt.

Stan prawny na dzień: 31 grudnia 2020 r.

Przygotowanie do druku i druk: Drukarnia Biały Kruk Milewscy sp.j.

Niniejsza publikacja wydana została w celach edukacyjnych w ramach projektu CEDUR. Informacje w niej zawarte mają wyłącznie charakter ogólny i nie stanowią porady prawnej oraz inwestycyjnej.

Urząd Komisji Nadzoru Finansowego nie ponosi odpowiedzialności za wszelkie decyzje podjęte przez czytelnika na rynku finansowym, na podstawie zawartych w niniejszej publikacji informacji.

# **SPIS TREŚCI**

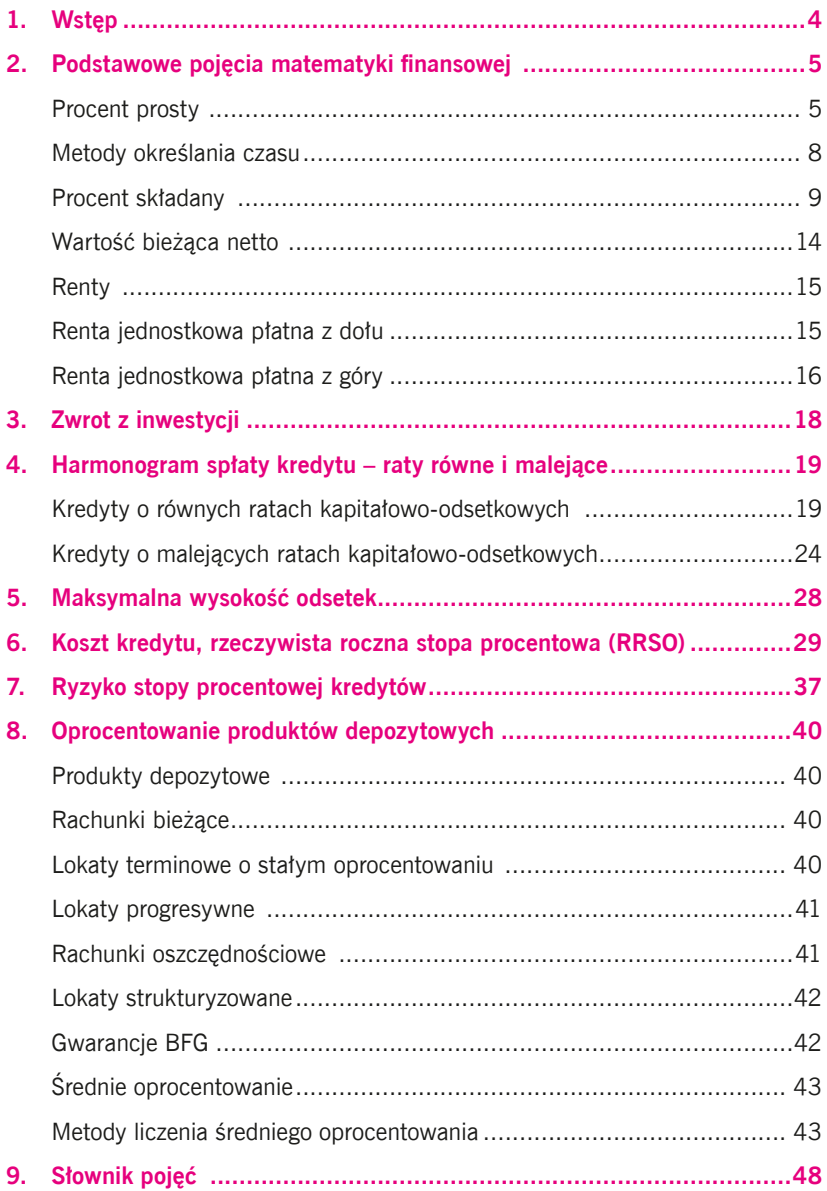

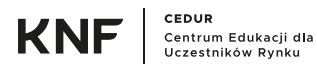

# <span id="page-4-0"></span>**1. WSTĘP**

Celem niniejszej publikacji jest przybliżenie szerokiemu gronu klientów instytucji finansowych, nieznającym matematyki finansowej i ryzyka stopy procentowej, podstawowych informacji z tych obszarów potrzebnych do zrozumienia konstrukcji kredytów i depozytów.

Po zapoznaniu się z tą publikacją Czytelnik zdobędzie wiedzę umożliwiającą porównanie różnych ofert kredytów i depozytów, wyznaczenie rzeczywistej rocznej stopy procentowej (RRSO), czy przeliczenie jak zmiana stopy procentowej zmienia wysokość raty kredytu. Jedyna wymagana wiedza z matematyki dotyczy pojęć na poziomie szkoły średniej, np. podstawowych informacji o ciągach geometrycznych.

Wszystkie pojęcia matematyki finansowej są wprowadzane od podstaw. Terminologia i oznaczenia są zgodne z *The Theory of Interest* Stephena G. Kellisona. Omawiane zagadnienia, np. kalkulacja raty kredytu czy konstrukcja planu spłat są poparte przykładami szczegółowo pokazującymi kolejne etapy kalkulacji, tak, aby na tej podstawie Czytelnik był w stanie samodzielnie przeprowadzić analogiczne obliczenia.

Niniejsza publikacja nie ma charakteru stanowiska prawnego, ale rozważań ekonomicznych.

Tytuły ustaw i rozporządzeń oraz treść przepisów prawnych zapisano kursywą.

# <span id="page-5-0"></span>**2. PODSTAWOWE POJĘCIA MATEMATYKI FINANSOWEJ**

Przede wszystkim, najważniejsze jest poznanie i zrozumienie głównego pojęcia matematyki finansowej, a mianowicie

### **wartości pieniądza w czasie,**

które oznacza, że ta sama kwota, np. przysłowiowa "złotówka", dzisiaj i w innym terminie, np. za rok nie ma takiej samej wartości:

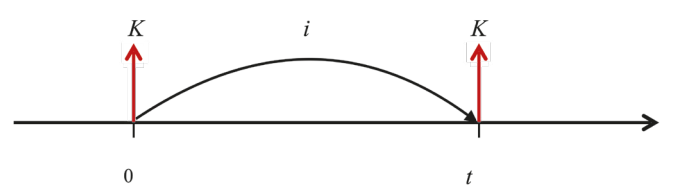

Kwota posiadana dzisiaj może zostać zainwestowana, np. może zostać złożona w depozycie bankowym. Ponadto, na jej wartość (rozumianą jako "ile dóbr i usług można nabyć za posiadane środki") mają wpływ czynniki makroekonomiczne, np. inflacja. Zakładając nawet brak takich czynników, zawsze oceniając wartość przyszłych przepływów uwzględnia się możliwość inwestycji, a więc rynkową stopę procentową.

## **PROCENT PROSTY**

Załóżmy, że dzisiaj (w momencie 0 na wykresie) posiadamy środki w wysokości *K* i lokujemy/inwestujemy je na okres *t* z oprocentowaniem w wysokości *i*:

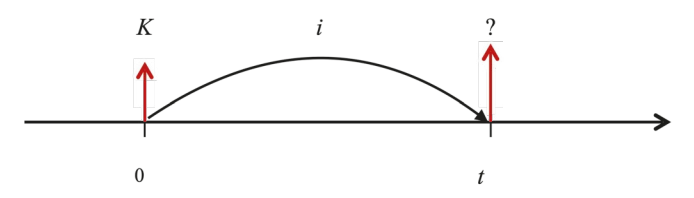

po czasie *t* można doliczyć odsetki za ten okres, czyli kwotę równą:

$$
O = K \cdot i \cdot t \tag{2.1}
$$

gdzie:

*O* – odsetki,

*K* – kwota (zainwestowany kapitał),

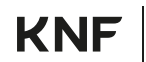

*i* – stopa procentowa,

 $t - \text{czas}.$ 

Należy pamiętać o tym, że stopa procentowa i czas muszą odpowiadać tej samej jednostce czasu, tzn. stopa procentowa jest najczęściej określana jako stopa roczna, tj. w skali roku i wtedy czas musi być określany w latach, czyli np. 1 miesiąc to 1/12 roku (dotyczy to zarówno procentu prostego, jak i składanego). W przeciwnym razie pojawi się konieczność operowania pojęciami podokresów i nadokresów, które mogą utrudniać zrozumienie analizowanych zagadnień.

Wartość kapitału *K* w chwili *t* (wartość przyszła lub inaczej wartość końcowa) jest równa sumie kapitału w chwili początkowej, powiększonego o narosłe odsetki:

$$
FV = K + K \cdot i \cdot t = K \cdot (1 + i \cdot t) \tag{2.2}
$$

gdzie:

*FV* – wartość przyszła/końcowa,

*K* – kwota/zainwestowany kapitał (wartość w momencie 0),

*i* – stopa procentowa,

*t* – czas.

Załóżmy teraz, że przepływ w wysokości *K* występuje w terminie *t*:

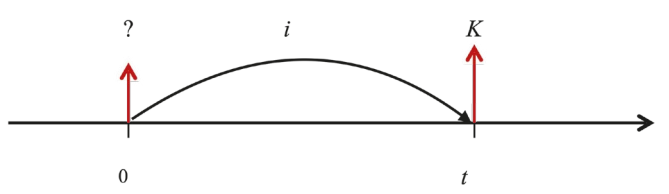

W tej sytuacji nieznana jest jego wartość bieżąca, tj. w momencie 0 na wykresie. Wartość bieżąca jest wyznaczana jako kwota, której wartość przyszła po zainwestowaniu na czas *t* przy oprocentowaniu *i* będzie równa *K*:

$$
PV \cdot (1 + i \cdot t) = K \tag{2.3}
$$

gdzie:

*PV* – wartość bieżąca,

*K* – wartość w momencie *t*,

*i* – stopa procentowa,

 $t - c$ zas.

Zatem po przekształceniu wzór na wartość bieżącą otrzymuje postać:

$$
PV = \frac{K}{1 + i \cdot t} \tag{2.4}
$$

W przypadku takiego, tzn. liniowego, naliczania odsetek (czyli naliczania odsetek od kwoty początkowej) mówimy, że stosujemy **procent prosty**. Ta metoda naliczania odsetek jest najczęściej stosowana w przypadku instrumentów krótkoterminowych, ti. do roku.

Czasem spotyka się również odsetki pobierane z góry, tzn. na koniec np. lokaty jest płacona określona z góry kwota *K* (wartość przyszła), a wartość bieżąca, czyli np. lokowane środki, jest pomniejszona o te odsetki. Wtedy mamy do czynienia ze stopą dyskontową, najczęściej oznaczaną jako *d*:

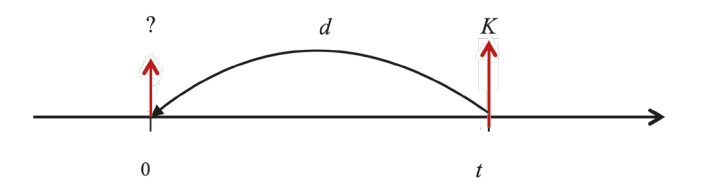

Warto zauważyć, że analogiczne wykresy dla wyznaczania wartości bieżącej z wykorzystaniem stopy procentowej oraz dyskontowej różnią się kierunkiem strzałek.

W przypadku stosowania stopy dyskontowej zależność pomiędzy wartością przyszłą i bieżącą jest dana wzorem:

$$
PV = K - K \cdot d \cdot t = K \cdot (1 - d \cdot t) \tag{2.5}
$$

Powyższy wzór również odnosi się do procentu prostego, bo odsetki są liczone liniowo od wartości przyszłej.

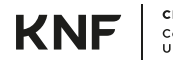

# <span id="page-8-0"></span>**METODY OKREŚLANIA CZASU**

Istotną kwestią jest sposób liczenia czasu. Stosowane są różne metody, które są określone w umowie, np. kredytu. Stosowane są następujące metody liczenia czasu:

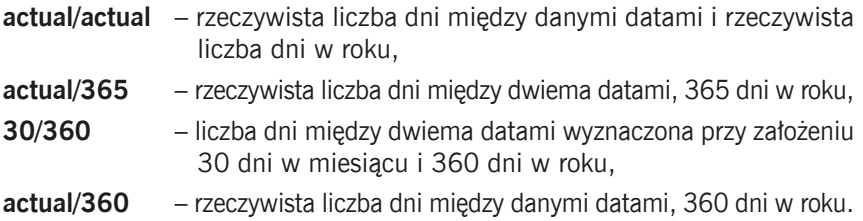

W przypadku metody 30/360 istotne jest również określenie sposobu liczenia liczby dni między dwiema datami  $t_1 = (D_1 - M_1 - Y_1)$  i  $t_2 = (D_2 - M_2 - Y_2)$ . Mogą to być np.:

 $\supset$  Zastosowanie prostego wzoru:

$$
360 \cdot (Y_2 - Y_1) + 30 \cdot (M_2 - M_1) + (D_2 - D_1) \tag{2.6}
$$

- Metoda amerykańska (NASD) jeśli *t* <sup>1</sup> jest ostatnim dniem miesiąca, jest on traktowany jako 30-ty dzień tego samego miesiąca. Jeśli *t* <sup>2</sup> jest ostatnim dniem miesiąca i *t* <sup>1</sup> jest dniem wcześniejszym niż 30-ty dzień miesiąca, to *t* <sup>2</sup> jest traktowany jako pierwszy dzień następnego miesiąca. W przeciwnym razie *t* <sup>2</sup> jest traktowany jako 30-ty dzień danego miesiąca.
- Metoda europejska daty *t* <sup>1</sup> i *t* <sup>2</sup> będące 31-szym dniem miesiąca są traktowane jako 30-ty dzień danego miesiąca.

W Excelu dostępna jest funkcja wyznaczająca liczbę dni między dwiema datami dla metody 30/360:

DNI.360(*data*\_*początkowa*; *data*\_*końcowa*; [*metoda*])

gdzie:

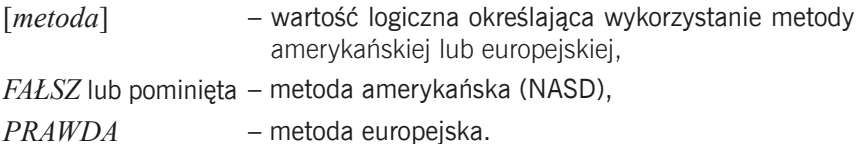

# <span id="page-9-0"></span>**Przykład 2.1.**

## **Porównanie metod kalkulacji liczby dni w metodzie 30/360**

Zrzut ekranu nr 1

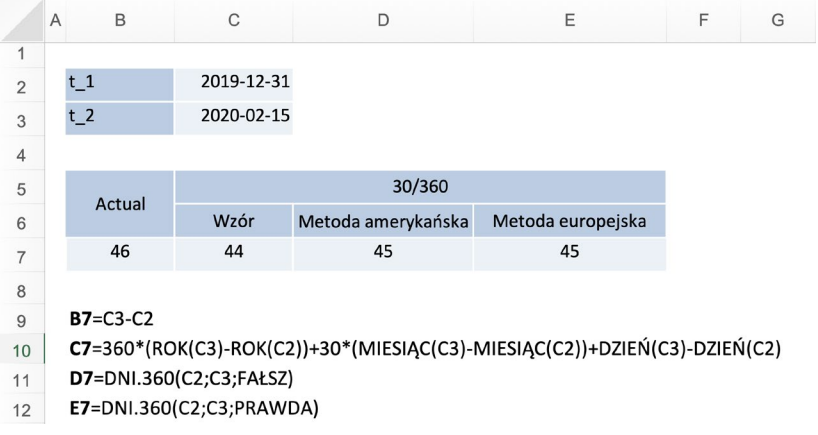

Źródło: opracowanie własne

### **PROCENT SKŁADANY**

W przypadku instrumentów długoterminowych, czyli o terminie zapadalności dłuższym niż rok stosuje się na ogół procent składany. W takiej sytuacji, po zakończeniu zdefiniowanego okresu odsetkowego, np. po roku, następuje kapitalizacja, czyli naliczenie i dopisanie odsetek do kapitału. To powoduje, że w kolejnym okresie odsetkowym powiększa się kwota kapitału i tym samym wartość, od której naliczane są odsetki w późniejszym okresie.

Po jednym okresie odsetkowym:

$$
FV = K + K \cdot i = K \cdot (1 + i) \tag{2.7}
$$

Po dwóch okresach odsetkowych:

$$
FV = K \cdot (1 + i) + K \cdot (1 + i) \cdot i =
$$
  
=  $K \cdot (1 + i) \cdot (1 + i) =$   
=  $K (1 + i)^2$  (2.8)

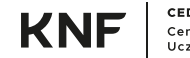

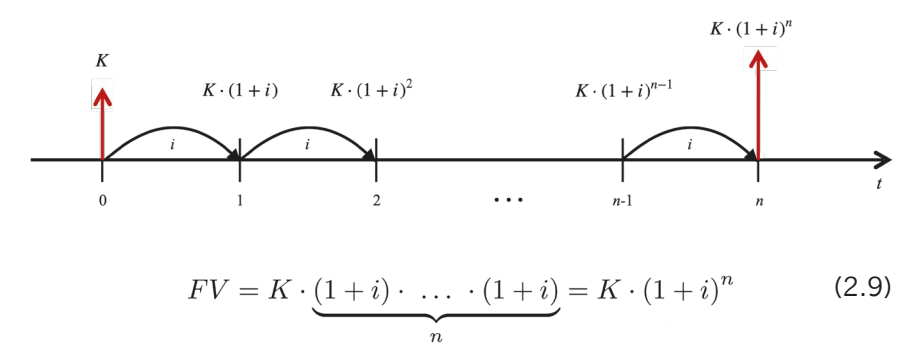

Odpowiednio wartość bieżąca jest równa:

$$
PV = \frac{K}{\left(1+i\right)^n} \tag{2.10}
$$

Powyższe wzory na wartość bieżącą i przyszłą przepływu finansowego można również zastosować, gdy przepływ następuje nie po pełnej liczbie okresów odsetkowych, ale w dowolnym terminie (ostatni okres odsetkowy jest niepełny). Wówczas wartość przyszła dana jest wzorem:

$$
FV = K \cdot (1+i)^t \tag{2.11}
$$

a wartość bieżąca:

$$
PV = \frac{K}{\left(1+i\right)^t} \tag{2.12}
$$

Należy pamiętać, że stopa procentowa oraz czas muszą odpowiadać tej samej jednostce czasu, zatem w przypadku rocznej efektywnej stopy procentowej czas *t* jest określany w latach, np. 2 lata i 3 miesiące, to 2,25 roku.

W celu ułatwienia dalszych zapisów wprowadza się pojęcie **czynnika dyskontującego** danego wzorem:

$$
v = \frac{1}{1+i} \tag{2.13}
$$

Wówczas wartość bieżącą przepływu w terminie *t* można zapisać w postaci:

$$
PV = K \cdot v^t \tag{2.14}
$$

Stosowana powyżej stopa procentowa, to stopa efektywna. Zgodnie z definicją przedstawioną w *The Theory of Interest* Stephena G. Kellisona **efektywna stopa procentowa** to stosunek kwoty pieniężnej, która zostanie zarobiona przez kapitał zainwestowany na początku okresu w trakcie tego okresu, gdzie odsetki są wypłacane na koniec okresu, do wartości kapitału zainwestowanego na początku okresu. Bardzo często przyjmuje się jako okres jeden rok. Zatem efektywna stopa procentowa definiuje odsetki płatne raz na koniec okresu, do którego się odnosi.

Z kolei oprocentowanie kredytów jest wyrażane w postaci **nominalnej stopy procentowej**. W tym przypadku odsetki są płatne częściej niż raz w okresie, do którego odnosi się stopa procentowa. Najczęściej kredyty są płatne w ratach miesięcznych i wówczas stopa procentowa dla miesięcznego okresu odsetkowego jest równa 1/12 rocznej stopy nominalnej kredytu. Wówczas mówi się o miesięcznej kapitalizacji odsetek i o nominalnej stopie procentowej z kapitalizacją miesięczną.

Nominalna stopa procentowa z kapitalizacją *m* razy w ciągu okresu, do którego odnosi się stopa procentowa oznaczana jest przez *i* (*m*) . W przypadku wspomnianej powyżej miesięcznej kapitalizacji odsetek *m*=12, zatem roczna nominalna stopa procentowa z kapitalizacją miesięczną jest oznaczana przez *i* (12).

Wartość przyszła przepływu finansowego *K* po *n* pełnych okresach, do których odnosi się stopa procentowa (czyli np. latach w przypadku rocznej nominalnej stopy procentowej z kapitalizacją miesięczną) jest równa:

$$
FV = K \cdot \left(1 + \frac{i^{(m)}}{m}\right)^{n \cdot m} \tag{2.15}
$$

gdzie:

- $\mathbf{i}^{(m)}$  (*m*) *–* nominalna stopa procentowa z kapitalizacją *m* razy w ciągu okresu, do którego się odnosi,
- *m –* liczba kapitalizacji w ciągu okresu, do którego odnosi się nominalna stopa procentowa.

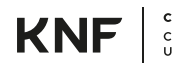

Odpowiednio wartość bieżąca jest równa:

$$
PV = \frac{K}{\left(1 + \frac{i^{(m)}}{m}\right)^{n \cdot m}}
$$
\n(2.16)

Podobnie, jak w przypadku efektywnej stopy procentowej, wartość przyszłą można obliczyć, gdy przepływ finansowy następuje nie po pełnej liczbie okresów, do których odnosi się stopa procentowa, ale w dowolnym terminie:

$$
FV = K \cdot \left(1 + \frac{i^{(m)}}{m}\right)^t \tag{2.17}
$$

Wówczas czas *t* jest liczony w horyzoncie okresu kapitalizacji odsetek, czyli np. dla nominalnej stopy z kapitalizacją miesięczną czas *t* będzie liczony w miesiącach. Zatem przykładowy termin 2 lata i 3 miesiące zostanie zapisany jako 27 miesięcy.

Odpowiednio wartość bieżącą przepływu finansowego określa wzór:

$$
PV = \frac{K}{\left(1 + \frac{i^{(m)}}{m}\right)^t}
$$
\n(2.18)

Stopę efektywną można wykorzystać do porównania nominalnych stóp procentowych z różnym okresem kapitalizacji odsetek. W tym celu, dla każdej z porównywanych stóp nominalnych wyznacza się efektywną stopę procentową równoważną nominalnej stopie procentowej, a następnie porównuje otrzymane efektywne stopy procentowe. Obie stopy (efektywna i nominalna) są wyrażane w tym samym horyzoncie czasowym – najczęściej mówimy o rocznej efektywnej stopie procentowej równoważnej rocznej nominalnej stopie procentowej z kapitalizacją *m* razy w ciągu roku. Równoważne stopy: efektywna i nominalna prowadzą do uzyskania jednakowych wartości przyszłych danego przepływu finansowego po pełnych okresach, do których odnoszą się te stopy (po pełnych latach w przypadku rocznych stóp procentowych):

$$
K \cdot (1+i)^n = K \cdot \left(1 + \frac{i^{(m)}}{m}\right)^{n \cdot m}
$$
 (2.19)

Po podzieleniu obu stron równania przez *K* i wyciągnięciu pierwiastka stopnia *n* otrzymuje się zależność:

$$
1 + i = \left(1 + \frac{i^{(m)}}{m}\right)^m
$$
 (2.20)

Stąd efektywna stopa procentowa *i* równoważna nominalnej stopie procentowej *i* (*m*) jest równa

$$
i = \left(1 + \frac{i^{(m)}}{m}\right)^m - 1\tag{2.21}
$$

a nominalna stopa procentowa *i* (*m*) równoważna efektywnej stopie procentowej *i*:

$$
i^{(m)} = m \cdot \left( (1+i)^{\frac{1}{m}} - 1 \right) \tag{2.22}
$$

W przypadku procentu składanego można również mówić o stopie dyskontowej *d*, czyli odsetkach pobieranych z góry. Wówczas wartość bieżąca dana jest wzorem:

$$
PV = K \cdot (1 - d)^t \tag{2.23}
$$

Dla stopy dyskontowej również stosuje się rozróżnienie na stopę efektywną i nominalną.

W niektórych opracowaniach przy określaniu stopy procentowej służącej do dyskontowania przepływów można spotkać się z nazwą *stopa dyskontowa*, ale zgodnie z zasadami matematyki finansowej *stopa procentowa* i *stopa dyskontowa* to dwa różne pojęcia/dwie różne wielkości, między którymi istnieje ściśle określona zależność. Efektywna stopa dyskontowa *d* będzie równoważna efektywnej stopie procentowej *i* jeśli wartość bieżąca przepływu pieniężnego obliczona z wykorzystaniem stopy procentowej będzie równa wartości bieżącej obliczonej z wykorzystaniem stopy dyskontowej, a zatem, gdy zachodzi równość:

$$
\frac{K}{(1+i)^t} = K \cdot (1-d)^t
$$
 (2.24)

Po podzieleniu obu stron równania przez *K* i wyciągnięciu pierwiastka stopnia *t* otrzymuje się zależność:

$$
\frac{1}{1+i} = 1 - d \tag{2.25}
$$

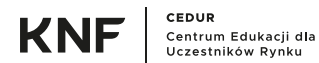

<span id="page-14-0"></span>Stad:

$$
d = \frac{i}{1+i} \tag{2.26}
$$

Warto zauważyć, że zależność ta nie zależy od terminu przepływu *t*. Jest to cecha charakterystyczna dla procentu składanego. W przypadku omawianego wcześniej procentu prostego odpowiednia zależność miedzy stopą procentową i dyskontową uwzględnia również termin *t*.

# **WARTOŚĆ BIEŻĄCA NETTO**

W praktyce najczęściej występuje nie jeden przepływ, ale ciąg przepływów (tak jak np. w przypadku spłaty kredytu):

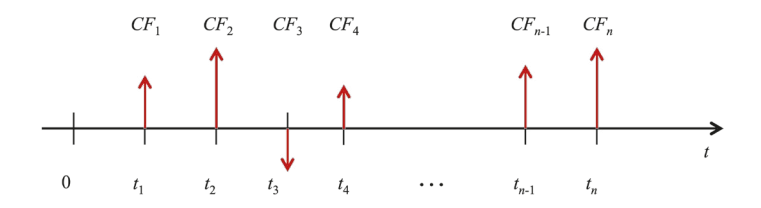

W celu określenia wartości bieżącej (na moment 0) ciągu przepływów należy obliczyć sumę przepływów zdyskontowanych. Tę sumę nazywa się wartością bieżącą netto, w skrócie *NPV* (Net Present Value):

$$
NPV = \sum_{k=1}^{n} CF_k \cdot v^{t_k} \tag{2.27}
$$

Jest to wartość netto, ponieważ przepływy mogą być dodatnie i ujemne (czyli wpływy i wypływy). Obliczenie *NPV* może służyć np. do oceny opłacalności planowanej inwestycji, dla której zostają określone zakładane koszty i przychody, czyli określenia czy przyniesie ona zysk czy stratę.

*NPV* wykorzystuje się również do określenia wysokości rat kredytu o stałych ratach kapitałowo-odsetkowych (ratach równych) – w tym wypadku znana jest wartość *NPV*, tj. wartość kredytu, a stopa procentowa wykorzystywana do dyskontowania przepływów to oprocentowanie kredytu (więcej na ten temat w rozdziale *Harmonogram spłaty kredytu – raty równe i malejące*).

W ten sposób pojawia się kwestia obliczenia *NPV* dla ciągu przepływów w równej wysokości, określanego mianem **renty**.

### <span id="page-15-0"></span>**RENTY**

Rozróżnia się dwa typy rent: renty płatne z góry i z dołu. Renta płatna z dołu to renta, w której płatności występują na koniec każdego okresu odsetkowego, czyli np. po miesiącu, dwóch miesiącach, itd. Typowy kredyt, w którym pierwsza płatność występuje miesiąc po jego udzieleniu jest klasycznym przykładem renty płatnej z dołu. Z kolei renta płatna z góry zakłada płatności na początku każdego okresu odsetkowego.

W celu uproszczenia wzorów dotyczących rent wprowadzono pojęcie renty jednostkowej, czyli takiej, w której wszystkie przepływy są równe 1.

Zakładamy, że terminy przepływów pieniężnych są zgodne z terminami kapitalizacji odsetek. Stosowana tu stopa procentowa odpowiada długości okresu odsetkowego, czyli w przypadku rocznych okresów odsetkowych jest to stopa efektywna, a w przypadku np. okresów odsetkowych miesięcznych 1/12 stopy nominalnej.

### **RENTA JEDNOSTKOWA PŁATNA Z DOŁU**

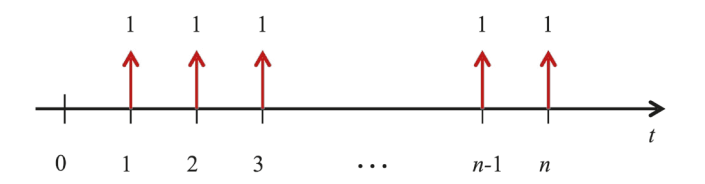

Wartość bieżaca (na  $t = 0$ ) renty jednostkowej płatnej z dołu:

$$
a_{\overline{n}|i} = v + v^2 + \dots + v^n = v \cdot \frac{1 - v^n}{1 - v} = \frac{1 - v^n}{i}
$$
 (2.28)

Wartość końcowa (na *t* = *n*) renty jednostkowej płatnej z dołu:

$$
s_{\overline{n}|i} = 1 + (1+i) + (1+i)^2 + \dots + (1+i)^{n-1} =
$$
  
=  $(1+i)^n \cdot \frac{1-v^n}{i} =$   
=  $\frac{(1+i)^n - 1}{i}$  (2.29)

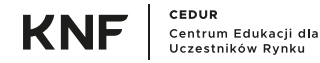

<span id="page-16-0"></span>W powyższych formułach wykorzystano wzory na sumy częściowe ciągu geometrycznego (znane ze szkoły średniej). Dla przypomnienia: ciąg geometryczny, to ciąg  $a_{_1}, a_{_2}, a_{_3}, \ldots$ , którego wyraz ogólny ( $a_{_n}$ ) dany jest wzorem:

$$
a_n = a_1 \cdot q^{n-1} \tag{2.30}
$$

Gdy iloraz ciągu geometrycznego  $q \neq 1$ , to *n*-ta suma częściowa ciągu geometrycznego, tj. suma pierwszych *n* wyrazów tego ciągu, dana jest wzorem:

$$
S_n = a_1 + a_2 + \dots + a_n =
$$
  
=  $a_1 + a_1 \cdot q + a_1 \cdot q^2 + \dots + a_1 \cdot q^{n-1} =$   
=  $a_1 \cdot (1 + q + \dots + q^{n-1}) =$   
=  $a_1 \cdot \frac{1 - q^n}{1 - q}$  (2.31)

### **RENTA JEDNOSTKOWA PŁATNA Z GÓRY**

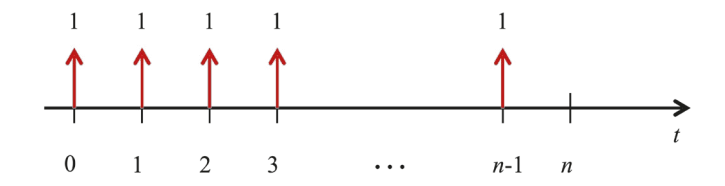

Wartość bieżąca (na *t* = 0) renty jednostkowej płatnej z góry:

$$
\ddot{a}_{\overline{n}|i} = 1 + v + v^2 + \dots + v^{n-1} = \frac{1 - v^n}{1 - v} = \frac{1 - v^n}{d} \qquad (2.32)
$$

W powyższym wzorze wykorzystuje się przedstawianą wcześniej zależność między stopą procentową *i* a stopą dyskontową: stopa dyskontowa *d* w tym wzorze to stopa dyskontowa równoważna stopie procentowej *i* wykorzystywanej do dyskontowania przepływów:

$$
d = \frac{i}{1+i} \tag{2.33}
$$

Wartość końcowa (na  $t = n$ ) renty jednostkowej płatnej z góry:

$$
\ddot{s}_{\overline{n}|i} = (1+i) + (1+i)^2 + \dots + (1+i)^n =
$$
\n
$$
= (1+i)^{n+1} \cdot \frac{1-v^n}{i} =
$$
\n
$$
= \frac{(1+i)^n - 1}{d}
$$
\n(2.34)

Mając wartości bieżące i końcowe rent jednostkowych można obliczyć wartości bieżące i końcowe rent o dowolnej wysokości poprzez proste przemnożenie tych wartości przez wysokość raty. Odpowiednie wzory są następujące:

Wartość bieżąca renty w wysokości *R* płatnej z dołu:

$$
PV = R \cdot a_{\overline{n}|i} \tag{2.35}
$$

Wartość końcowa renty w wysokości *R* płatnej z dołu:

$$
FV = R \cdot s_{\overline{n}|i} \tag{2.36}
$$

Wartość bieżąca renty w wysokości *R* płatnej z góry:

$$
PV = R \cdot \ddot{a}_{\overline{n}|i} \tag{2.37}
$$

Wartość końcowa renty w wysokości *R* płatnej z góry:

$$
FV = R \cdot \ddot{s}_{\overline{n}|i} \tag{2.38}
$$

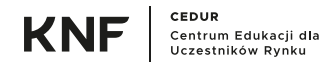

# <span id="page-18-0"></span>**3. ZWROT Z INWESTYCJI**

W celu oceny inwestycji, w tym porównania różnych inwestycji, określa się zwrot z inwestycji (stopę zwrotu w terminie do wykupu), czy też rentowność inwestycji. Jest to stopa procentowa, której zastosowanie do zdyskontowania wszystkich przepływów z inwestycji (obliczenia *NPV*) spowoduje, że *NPV* = 0. W matematyce finansowej taką stopę nazywa się **wewnętrzną stopą zwrotu**  i oznacza *IRR* (Internal Rate of Return):

$$
\sum_{t=0}^{n} \frac{CF_t}{(1 + IRR)^t} = 0
$$
\n(3.1)

Dla *n* > 2 nie ma możliwości analitycznego rozwiązania tego równania, czyli takiego przekształcenia powyższego wzoru, aby dostać równanie w postaci  $IRR =$ 

Można stosować pewne metody przybliżające oszacowanie tej wysokości, ale to jest dosyć pracochłonne i nie daje dokładnego wyniku. Z pomocą przychodzi tu Excel, w którym można wyszukać stopę dającą odpowiedni wynik, czyli *NPV* = 0. Wykorzystuje się tu narzędzie *Szukaj wyniku* (ang. Goal seek).

W dalszej części niniejszej publikacji zostanie przedstawiony sposób kalkulacji RRSO (Rozdział 6. *Koszt kredytu, rzeczywista roczna stopa procentowa (RRSO)*).

# <span id="page-19-0"></span>**4. HARMONOGRAM SPŁATY KREDYTU – RATY RÓWNE I MALEJĄCE**

Dwa główne rodzaje kredytów dostępnych na rynku to kredyty o ratach równych (annuitetowych) oraz kredyty o ratach malejących.

Kredyty o równych ratach, tj. równych ratach kapitałowo-odsetkowych, zakładają wszystkie płatności w równej wysokości (ze względu na zaokrąglenia rat, ostatnia rata jest ratą wyrównawczą i może nieco różnić się od pozostałych). Przy obliczaniu wysokości raty nie ma znaczenia czy kredyt jest stało- czy zmiennoprocentowy – zakłada się, że aktualne oprocentowanie będzie stosowane przez cały czas kredytowania. Dopiero po ewentualnej zmianie oprocentowania, na warunkach określonych w umowie, ponownie wyznacza się nową wysokość raty – znów z założeniem, że będzie ona stosowana do terminu zapadalności kredytu.

Kredyty o ratach malejących, to kredyty zakładające stałą wysokość jedynie części kapitałowej tej raty. W tym przypadku wysokość części odsetkowej raty naliczana jest od zmniejszającej się kwoty zadłużenia (kapitału), co powoduje, że każda kolejna rata powinna być mniejsza od poprzedniej.

### **KREDYTY O RÓWNYCH RATACH KAPITAŁOWO-ODSETKOWYCH**

Kredyt o równych ratach kapitałowo-odsetkowych jest rentą o przepływach na ogół miesięcznych w wysokości raty kapitałowo-odsetkowej. Podana w umowie stopa procentowa *i* jest nominalną stopą procentową z kapitalizacją miesięczną (dla rat płatnych co miesiąc), tzn. okresem odsetkowym jest jeden miesiąc i odpowiadająca mu stopa procentowa jest równa 1/12 rocznej stopy nominalnej, czyli *i*/12. Przy założeniu braku prowizji i innych opłat płatnych w momencie udzielenia kredytu, kwota kredytu równa się sumie wszystkich rat zdyskontowanych z wykorzystaniem określonej powyżej miesięcznej stopy procentowej:

$$
K = \sum_{k=1}^{n} R \cdot \upsilon^{n} = R \cdot \sum_{k=1}^{n} \upsilon^{n}
$$
 (4.1)

gdzie:

$$
v = \frac{1}{1 + \frac{i}{12}}\tag{4.2}
$$

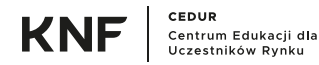

Zatem podstawiając do wzoru 4.1 czynnik dyskontujący 4.2 powyższą zależność można również zapisać w następujący sposób:

$$
K = R \cdot \sum_{k=1}^{n} \left[ \frac{1}{\left(1 + \frac{i}{12}\right)^n} \right] \tag{4.3}
$$

Wykorzystując wzór 2.28 na wartość bieżącą renty jednostkowej płatnej z dołu, otrzymujemy:

$$
K = R \cdot a_{\overline{n}|_{\frac{i}{12}}} = R \cdot \frac{1 - \nu^n}{\frac{i}{12}} = R \cdot \frac{1 - \frac{1}{(1 + \frac{i}{12})^n}}{\frac{i}{12}} \tag{4.4}
$$

Stąd rata kredytu dana jest wzorem:

$$
R = \frac{K}{\left(\frac{1 - v^n}{\frac{1}{12}}\right)} = \frac{K \cdot \frac{i}{12}}{1 - v^n}
$$
(4.5)

lub po podstawieniu wzoru na czynnik dyskontujący:

$$
R = \frac{K}{\left(\frac{1 - \frac{1}{(1 + \frac{i}{12})^n}}{\frac{i}{12}}\right)} = \frac{K \cdot \frac{i}{12}}{1 - \frac{1}{(1 + \frac{i}{12})^n}}
$$
(4.6)

### **Przykład 4.1.**

Załóżmy, że dany jest kredyt w wysokości 10 000 PLN płatny w 24 równych ratach kapitałowo-odsetkowych. Oprocentowanie kredytu jest równe 6%. Wówczas ratę kredytu wyznaczamy korzystając ze wzoru:

$$
R = \frac{10000 \cdot \frac{6\%}{12}}{1 - \frac{1}{(1 + \frac{6\%}{12})^{24}}} = 443,21
$$

## W Excelu kalkulacja ta będzie wyglądała następująco:

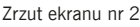

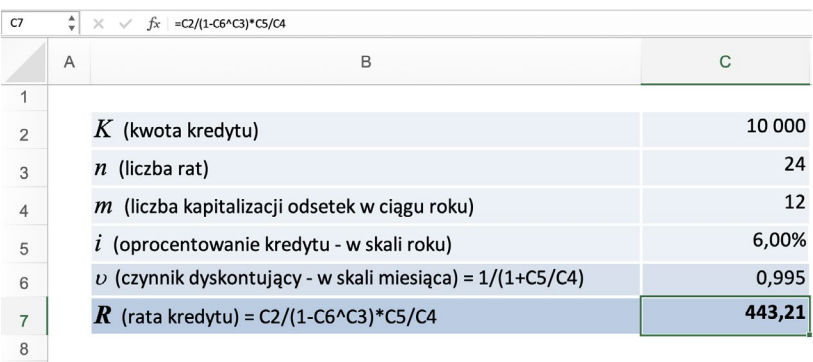

Źródło: opracowanie własne

Każda rata kapitałowo-odsetkowa zawiera część kapitałową i część odsetkową – *k*-tą ratę kapitałowo-odsetkową można zapisać w postaci:

$$
R_k = K_k + O_k \tag{4.7}
$$

gdzie:

*Rk* – *k*-ta rata kapitałowo-odsetkowa,

*Kk* – *k*-ta rata kapitałowa,

*Ok* – *k*-ta rata odsetkowa.

Część odsetkowa to odsetki należne za dany okres odsetkowy od kwoty pozostałej do spłaty po płatności poprzedniej raty, czyli:

$$
O_k = \left( K - \sum_{j=1}^{k-1} K_j \right) \cdot \frac{i}{12}
$$
 (4.8)

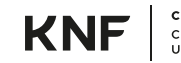

Na początku spłaty kredytu część odsetkowa jest wyższa, a wraz z upływem czasu maleje. Część kapitałowa to różnica między pełną ratą i jej częścią odsetkową:

$$
K_k = R_k - O_k \tag{4.9}
$$

W powyższym przykładzie w pierwszej racie kapitałowo-odsetkowej rata odsetkowa to odsetki za jeden miesiąc od udzielonej kwoty kredytu:

$$
O_1 = K \cdot \frac{i}{12} = 10\,000 \cdot \frac{6\%}{12} = 50,00
$$

Zatem pierwsza rata kapitałowa jest równa:

$$
K_1 = R_1 - O_1 = 443, 21 - 50, 00 = 393, 21
$$

Kapitał pozostały do spłaty po płatności pierwszej raty wynosi:

$$
K - K_1 = 10\,000 - 393, 21 = 9\,606, 79
$$

Rata odsetkowa w drugiej racie jest obliczana od tej kwoty pozostałej do spłaty:

$$
O_2 = (K - K_1) \cdot \frac{i}{12} = 9\,606, 79 \cdot \frac{6\%}{12} = 48,03
$$

Druga rata kapitałowa jest wobec tego równa:

$$
K_2 = R_2 - O_2 = 443, 21 - 48, 03 = 395, 18
$$

W ten sposób można skonstruować harmonogram spłaty kredytu, czyli zestawienie zawierające następujące pozycje:

- $\bullet$  nr raty,
- **c** date płatności raty,
- **c** rate kapitałowo-odsetkową,
- $\bullet$  ratę kapitałową,
- $\bullet$  ratę odsetkową,
- **Example 2** kapitał pozostały do spłaty.

W omawianym przykładzie harmonogram spłaty będzie wyglądał następująco (bez dat płatności rat):

Tabela nr 1

**Contract** 

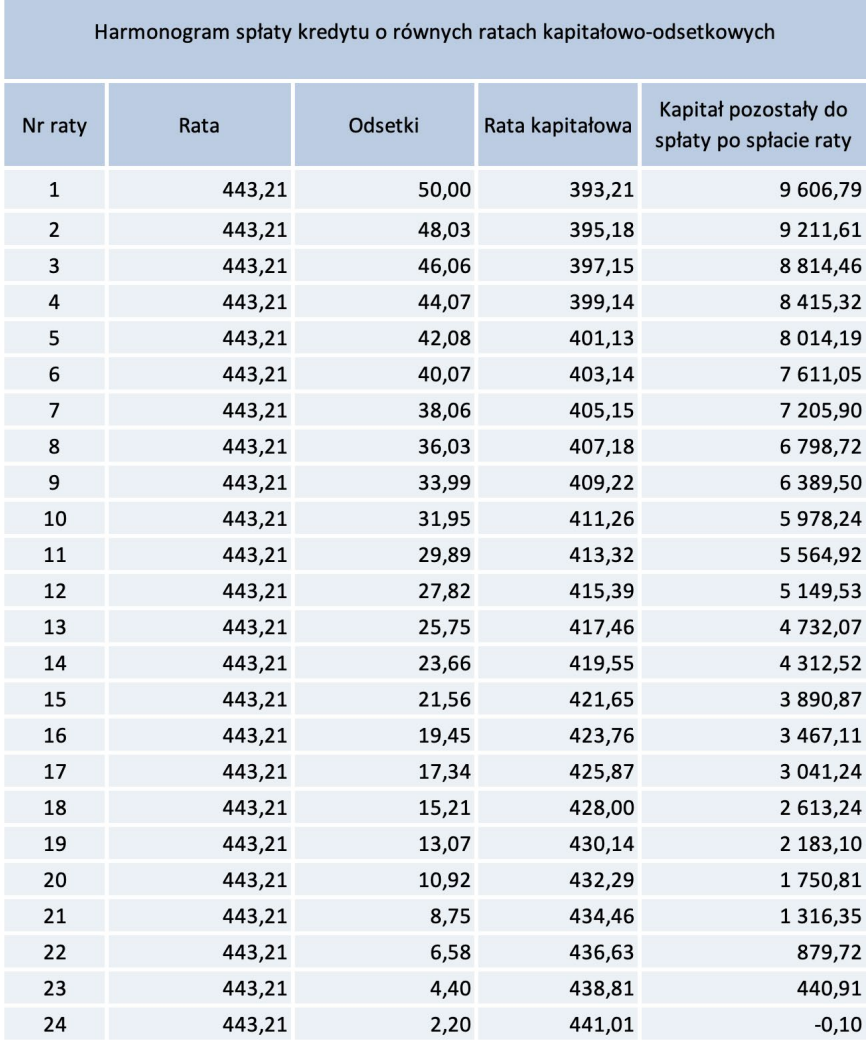

Źródło: opracowanie własne

<span id="page-24-0"></span>Ze względu na stosowanie zaokrągleń do pełnych groszy, po ostatniej spłacie występuje nadwyżka spłaty kapitału w wysokości 0,10 PLN. Dlatego modyfikuje się ostatnią ratę odejmując tę kwotę od raty kapitałowej. Wówczas ostatni wiersz z harmonogramu wygląda następująco:

$$
24 \t\t\t\t\t\t443,11 \t\t\t\t\t2,20 \t\t\t\t\t440,91 \t\t\t\t\t0,00
$$

Przedstawiona tu kalkulacja zawiera pewne uproszczenie, a mianowicie założenie, że okresy odsetkowe stanowią dokładnie 1/12 roku. Ze względu na to, że miesiące mają różną liczbę dni, a także niektóre płatności rat mogą przypadać w dni wolne, w kalkulacjach przeprowadzanych przez banki liczy się rzeczywistą liczbę dni w danym okresie odsetkowym i standardowo dzieli przez 365, aby otrzymać odpowiednią część roku (metoda actual/365). Wtedy *k*-tą ratę odsetkową wyznacza się ze wzoru:

$$
O_k = \left( K - \sum_{j=1}^{k-1} K_j \right) \cdot i \cdot \frac{t_k - t_{k-1}}{365}
$$
 (4.10)

gdzie:

*t <sup>k</sup>* – data płatności *k*-tej raty.

Niektóre umowy mogą jednak zawierać inne metody sposobu liczenia dni, np. metodę actual/360. **Tak więc, aby móc jak najdokładniej przeliczyć harmonogram spłaty kredytu, należy dokładnie przeczytać warunki umowy kredytowej określające parametry kalkulacji odsetek.**

### **KREDYTY O MALEJĄCYCH RATACH KAPITAŁOWO-ODSETKOWYCH**

Rata kapitałowa kredytu o malejących ratach kapitałowo-odsetkowych jest obliczana przez zwykłe podzielenie kwoty udzielonego kredytu przez liczbę rat:

$$
T = \frac{K}{n} \tag{4.11}
$$

gdzie:

*T* – rata kapitałowa,

*K* – kwota kredytu,

*n* – liczba rat.

Rata kapitałowo-odsetkowa jest równa sumie raty kapitałowej i raty odsetkowej. Rata odsetkowa jest równa odsetkom należnym za dany okres odsetkowy, tj. obliczonym od kapitału pozostałego po spłacie poprzedniej raty (w przypadku pierwszej raty od kwoty udzielonego kredytu).

Kapitał pozostały do spłaty po spłaceniu *k*-tej raty (ozn.  $S_k$ ) jest równy:

$$
S_k = K - k \cdot T = K - k \cdot \frac{K}{n}
$$
 (4.12)

Wobec tego *k*-ta rata odsetkowa, czyli odsetki od kapitału pozostałego po spłacie *k*-1-szej raty, jest dana wzorem:

$$
O_k = \frac{i}{12} \cdot S_{k-1} = \frac{i}{12} \cdot K \cdot \left(1 - \frac{k-1}{n}\right) \tag{4.13}
$$

lub w przypadku liczenia dokładnej liczby dni (metoda actual/365):

$$
O_k = i \cdot \frac{t_k - t_{k-1}}{365} \cdot S_{k-1} = i \cdot \frac{t_k - t_{k-1}}{365} \cdot K \cdot \left(1 - \frac{k-1}{n}\right) \tag{4.14}
$$

Wówczas *k*-ta rata kapitałowo-odsetkowa jest równa:

$$
R_k = T + O_k \tag{4.15}
$$

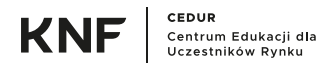

### **Przykład 4.2.**

Załóżmy, że mamy ten sam kredyt co w poprzednim przykładzie, tj. wartość kredytu 10 000 PLN, oprocentowanie 6%, ale płatny w 24 malejących ratach kapitałowo-odsetkowych. Skonstruujemy dla niego harmonogram spłat.

Najpierw wyznaczamy stałą ratę kapitałową:

$$
T = \frac{K}{n} = \frac{10\,000}{24} = 416,67
$$

Następnie pierwszą ratę odsetkową:

$$
O_1 = K \cdot \frac{i}{12} = 10\ 000 \cdot \frac{6\%}{12} = 50,00
$$

Pierwsza rata kapitałowo-odsetkowa jest zatem równa:

$$
R_1 = T + O_1 = 416,67 + 50,00 = 466,67
$$

Kapitał pozostały do spłaty po płatności pierwszej raty:

$$
S_1 = K - T = 10\,000 - 416,67 = 9\,583,33
$$

Druga rata odsetkowa jest obliczana na podstawie kapitału pozostałego do spłaty po płatności pierwszej raty:

$$
O_2 = \frac{i}{12} \cdot S_1 = \frac{6\%}{12} \cdot 9\,583, 33 = 47,92
$$

Po zsumowaniu raty kapitałowej i drugiej raty odsetkowej otrzymujemy drugą ratę kapitałowo-odsetkową:

$$
R_2 = T + O_2 = 416,67 + 47,92 = 464,59
$$

W ten sam sposób wyznacza się kolejne raty odsetkowe i kapitałowo-odsetkowe. Pełny harmonogram spłaty tego kredytu wygląda następująco:

Tabela nr 2

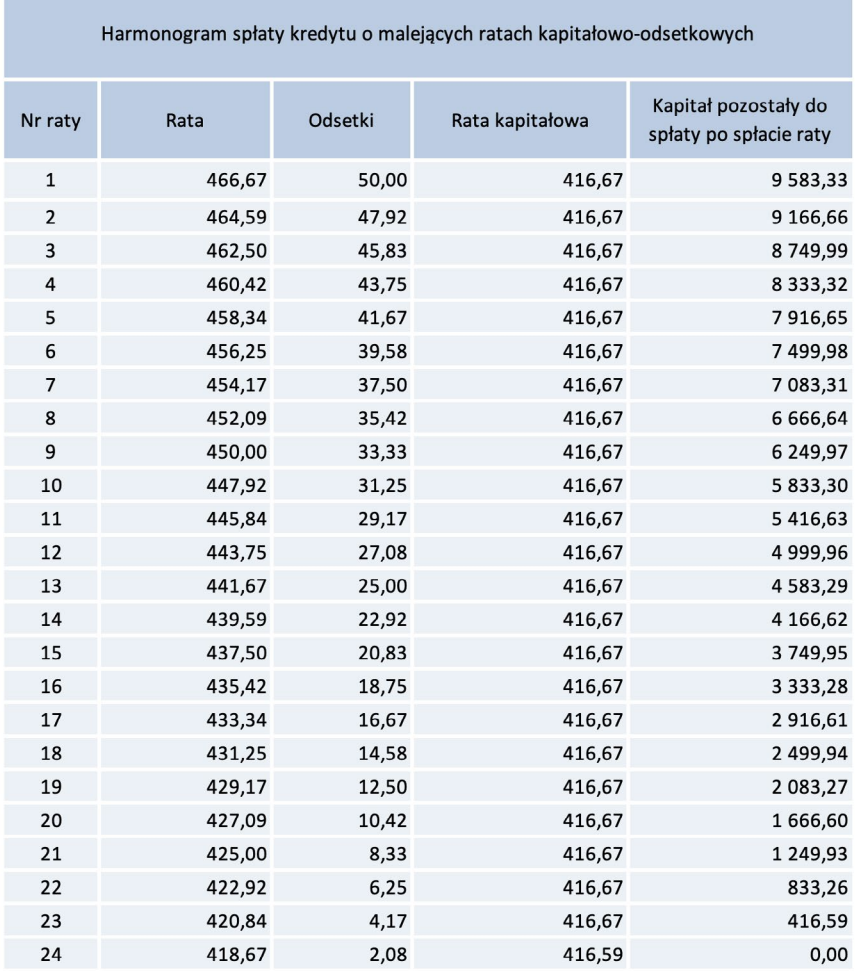

Źródło: opracowanie własne

Ostatnia rata kapitałowa została tak skorygowana, aby kapitał pozostały do spłaty po spłacie tej raty był równy 0.

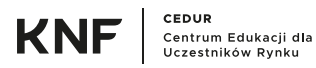

# <span id="page-28-0"></span>**5. MAKSYMALNA WYSOKOŚĆ ODSETEK**

Wysokość maksymalnych odsetek określa art. 359 *ustawy z dnia 23 kwietnia 1964 r. Kodeks cywilny* (Dz. U. z 2020 r. poz. 1740, dalej: Kodeks cywilny). Brzmienie art. 359 § 2 i § 2<sup>1</sup> Kodeksu cywilnego jest następujące:

*§ 2. Jeżeli wysokość odsetek nie jest w inny sposób określona, należą się odsetki ustawowe w wysokości równej sumie stopy referencyjnej Narodowego Banku Polskiego i 3,5 punktów procentowych.*

*§ 21. Maksymalna wysokość odsetek wynikających z czynności prawnej nie może w stosunku rocznym przekraczać dwukrotności wysokości odsetek ustawowych (odsetki maksymalne).*

Zatem odsetki maksymalne są określone wzorem:

$$
O_{max} = 2 \cdot (r_{ref} + 3,5\%) \tag{5.1}
$$

gdzie:

*Omax* – odsetki maksymalne,

 $r_{ref}$  – stopa referencyjna NBP.

Aktualna stopa referencyjna NBP (na dzień 31 grudnia 2020 r.) jest równa 0,1%, zatem odsetki maksymalne są równe 7,2%. Każdorazowe obniżenie stopy referencyjnej NBP powoduje konieczność natychmiastowego (od następnego dnia) dostosowania oprocentowania stosowanego przez banki. Natomiast w przypadku podwyższenia stopy referencyjnej NBP, to od banku zależy, czy i kiedy podniesie oprocentowanie.

# <span id="page-29-0"></span>**6. KOSZT KREDYTU, RZECZYWISTA ROCZNA STOPA PROCENTOWA (RRSO)**

Przy udzielaniu kredytów, oprócz odsetek, banki często pobierają dodatkowe opłaty, np. prowizję czy opłatę za przygotowanie kredytu oraz składkę za ewentualne ubezpieczenie kredytu. Najczęściej wszystkie te koszty są kredytowane, tzn. kwota udzielonego kredytu jest powiększana o te kwoty, co prowadzi do wzrostu części odsetkowej raty, przy czym klient otrzymuje tylko pierwotną kwotę kredytu (bez uwzględnienia dodatkowych kosztów). W celu możliwości porównania różnych ofert kredytów i oszacowania rzeczywistego kosztu kredytu, tj. nie tylko oprocentowania, ale również wszystkich dodatkowych kosztów, *ustawa z dnia 12 maja 2011 r. o kredycie konsumenckim* (Dz. U. z 2019 r. poz. 1083, dalej: ustawa o kredycie konsumenckim) wprowadziła obowiązek kalkulacji i przedstawiania klientom *rzeczywistej rocznej stopy oprocentowania* (RRSO).

W przypadku kredytów hipotecznych kwestię kalkulacji RRSO reguluje Załącznik nr 3 *ustawy z dnia 23 marca 2017 r. o kredycie hipotecznym oraz o nadzorze nad pośrednikami kredytu hipotecznego i agentami* (Dz. U. z 2020 r. poz. 1027, dalej: ustawa o kredycie hipotecznym).

Załącznik nr 4 ustawy o kredycie konsumenckim określa

*SPOSÓB OBLICZANIA RZECZYWISTEJ ROCZNEJ STOPY OPROCENTOWANIA:*

*1. Rzeczywistą roczną stopę oprocentowania, stanowiącą całkowity koszt kredytu ponoszony przez konsumenta, wyrażony jako wartość procentowa całkowitej kwoty kredytu w stosunku rocznym, kredytodawca lub pośrednik kredytowy oblicza zgodnie z następującym wzorem matematycznym:*

$$
\sum_{k=1}^{m} C_k \cdot (1+X)^{-t_k} = \sum_{l=1}^{m'} D_l \cdot (1+X)^{-S_l}
$$

- *2. Poszczególne litery i symbole użyte we wzorze oznaczają:*
	- *X – rzeczywistą roczną stopę oprocentowania,*
	- *m – numer kolejny ostatniej wypłaty raty kredytu,*
	- *k – numer kolejny wypłaty, zatem* 1 *≤ k ≤ m,*
	- *C<sup>k</sup> – kwotę wypłaty k,*
	- $t_{\iota}$  *<sup>k</sup> – okres, wyrażony w latach lub ułamkach lat, między dniem pierwszej wypłaty a dniem każdej kolejnej wypłaty, zatem t 1 =* 0*,*

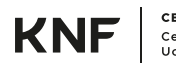

- *m' – numer kolejny ostatniej spłaty lub wnoszonych opłat,*
- *l – numer kolejny spłaty lub wnoszonych opłat,*
- *Dl – kwotę spłaty lub wnoszonych opłat,*
- *S<sup>l</sup> – okres, wyrażony w latach lub ułamkach lat, między dniem pierwszej wypłaty a dniem każdej spłaty lub wniesienia opłat.*

Warto zauważyć, że *odstępy czasu między datami używanymi w obliczeniach wyrażone będą w latach lub w ułamkach roku, przy czym rok liczy 365 dni, a w przypadku lat przestępnych 366 dni, 52 tygodnie lub dwanaście równych miesięcy. Przyjmuje się, że równy miesiąc ma 30,41666 dni (tj. 365/12), bez względu na to, czy przypada w roku przestępnym, czy nie;* (pkt 3.4 Załącznika nr 4 do ustawy o kredycie konsumenckim).

Zatem RRSO jest to wewnętrzna stopa zwrotu (*IRR*) kredytu, uwzględniająca wszystkie przepływy pieniężne wynikające z umowy kredytowej, również te "ukryte", tzn. bez rzeczywistego przepływu gotówki, jak np. kredytowane opłaty. Jest to efektywna stopa procentowa, czyli stopa z kapitalizacją roczną. W podanym wzorze zostały rozdzielone kwoty wypłacane klientowi przez bank *C<sup>k</sup>* (w przypadku kredytów wypłacanych w całości w momencie udzielenia kredytu jest to jeden przepływ finansowy, a w przypadku kredytów wypłacanych w transzach, są to poszczególne transze) oraz kwoty płacone przez klienta D, (wszystkie raty oraz prowizje, składki ubezpieczeniowe i inne opłaty). Wzór ten można oczywiście zapisać w postaci odpowiadającej *NPV* = 0, przenosząc wszystkie przypływy na jedną stronę równania (wówczas będą przepływy dodatnie i ujemne). Ten zapis jest również przedstawiony w ppkt 6) pkt 3 Załącznika nr 4 do ustawy o kredycie konsumenckim:

*równanie to może być zapisane w postaci jednej sumy z wykorzystaniem koncepcji przepływów (A<sup>k</sup> ), które mogą być dodatnie lub ujemne – zapłacone lub otrzymane w okresach 1 do k, wyrażonych w latach:*

$$
S = \sum_{k=1}^{n} A_k \cdot (1 + X)^{-t_k}
$$

*gdzie:*

*S – oznacza bieżące saldo przepływów; jeżeli celem jest zachowanie równoważności przepływów, wartość ta będzie równa* 0*.*

Ustawa o kredycie konsumenckim określa również założenia dotyczące kalkulacji RRSO, m.in. podejście do kredytów dających konsumentowi swobodę dokonywania wypłat, kredytów odnawialnych czy kredytów, dla których nie można ustalić terminu lub kwoty płatności, do której jest zobowiązany konsument.

### **Przykłady kalkulacji**

### **Przykład 6.1.**

Wyznaczymy RRSO dla kredytu z Przykładu 4.1.

W tym celu harmonogram spłaty rozszerzymy o wypłaconą kwotę kredytu (komórka C7 na Zrzucie ekranu nr 3). Dotychczasowe numery rat będą oznaczały terminy płatności (w miesiącach). Dodajemy również kolumnę ze zdyskontowanymi wszystkimi przepływami – najpierw jako efektywną stopę procentową wykorzystywaną do dyskontowania (komórka G2) wprowadzamy dowolną stopę zbliżoną do oprocentowania kredytu lub po prostu to oprocentowanie. Będzie to punkt startowy do dopasowania stopy tak, żeby suma zdyskontowanych przepływów, czyli *NPV* (komórka G32) była równa 0. W ten sposób otrzymamy RRSO. Dla uproszczenia wzoru na dyskontowanie w komórce G3 wprowadzamy czynnik dyskontujący, czyli:

$$
v = \frac{1}{1 + RRSO}
$$

Zrzut ekranu nr 3

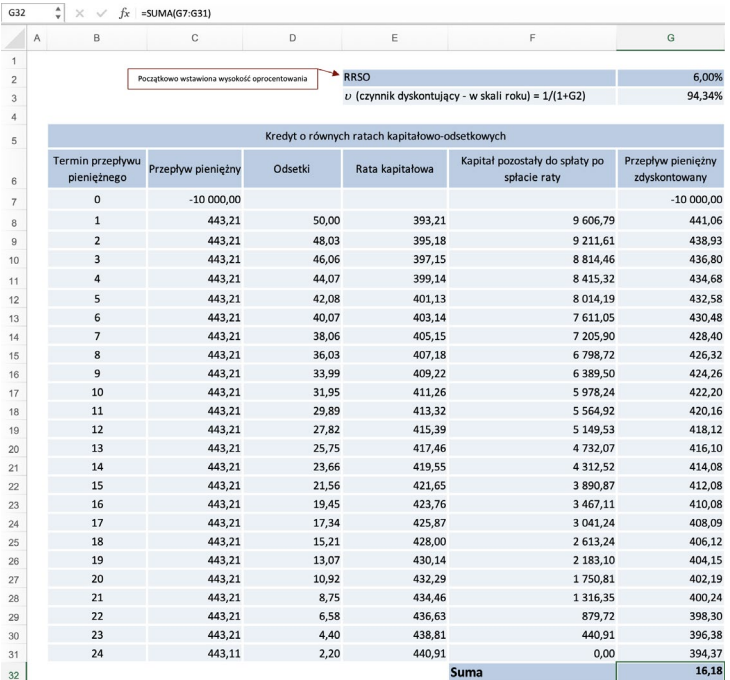

Źródło: opracowanie własne

Następnie, po wybraniu komórki G32 sumującej wszystkie zdyskontowane przepływy pieniężne (czyli *NPV*) uruchamiamy narzędzie *Szukaj wyniku* (menu *Dane/Analiza warunkowa/Szukaj wyniku…*). Dopasowujemy wartość w komórce G2 (RRSO) tak, aby wartość w komórce G32 (*NPV*) była równa 0, dlatego pola w wyświetlonym oknie powinny być uzupełnione w poniższy sposób:

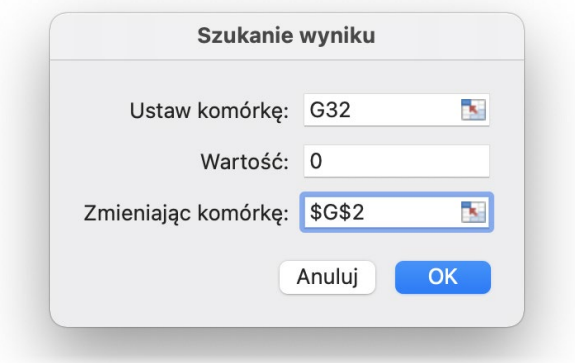

Następnie uruchamiamy narzędzie klikając na OK. Gdy narzędzie zakończy działanie zostaje wyświetlone okno:

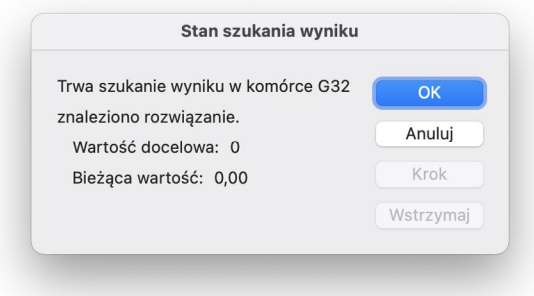

## a w komórce G2 widnieje dopasowana wartość RRSO – w naszym przykładzie 6,17%.

#### Zrzut ekranu nr 4

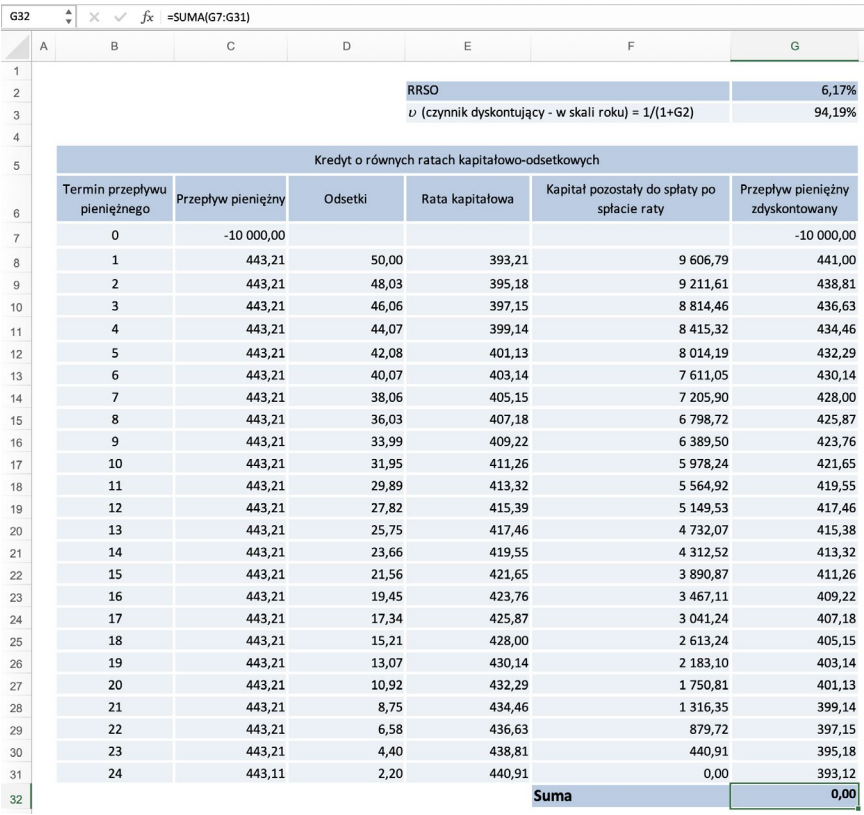

Źródło: opracowanie własne

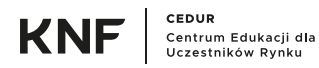

# **Przykład 6.2.**

Załóżmy, że przy udzieleniu kredytu, z Przykładu 4.1, pobierana jest dodatkowo prowizja w wysokości 5% kwoty kredytu. Prowizja ta jest kredytowana, czyli doliczana do kwoty udzielonego kredytu.

Najpierw wyznaczamy ratę takiego kredytu:

Zrzut ekranu nr 5

| D <sub>8</sub><br>$fx = D2*(1+D6)/(1-D7^0D3)*D5/D4$<br>$\times$ |                                                                    |   |   |        |
|-----------------------------------------------------------------|--------------------------------------------------------------------|---|---|--------|
|                                                                 | A                                                                  | B | C | D      |
| 1                                                               |                                                                    |   |   |        |
| $\overline{2}$                                                  | $K$ (kwota kredytu)                                                |   |   | 10 000 |
| 3                                                               | $n$ (liczba rat)                                                   |   |   | 24     |
| 4                                                               | $m$ (liczba kapitalizacji odsetek w ciągu roku)                    |   |   | 12     |
| 5                                                               | $i$ (oprocentowanie kredytu - w skali roku)                        |   |   | 6,00%  |
| 6                                                               | Prowizja                                                           |   |   | 5,00%  |
| 7                                                               | $\upsilon$ (czynnik dyskontujący - w skali miesiąca) = 1/(1+D5/D4) |   |   | 0,995  |
| 8                                                               | R (rata kredytu) = $D2*(1+D6)/(1-D7^D3)*D5/D4$                     |   |   | 465,37 |

Źródło: opracowanie własne

Rata wzrosła z 443,21 PLN do 465,37 PLN.

Następnie powtarzamy kalkulację z Przykładu 6.1, przy czym kwota kredytu jest teraz powiększona o kredytowaną prowizję i zostaje wprowadzona jednocześnie spłata tej prowizji, która jednak nie zmniejsza kapitału pozostałego do spłaty (komórka F17). Wynik kalkulacji przedstawia Zrzut ekranu nr 6:

Zrzut ekranu nr 6

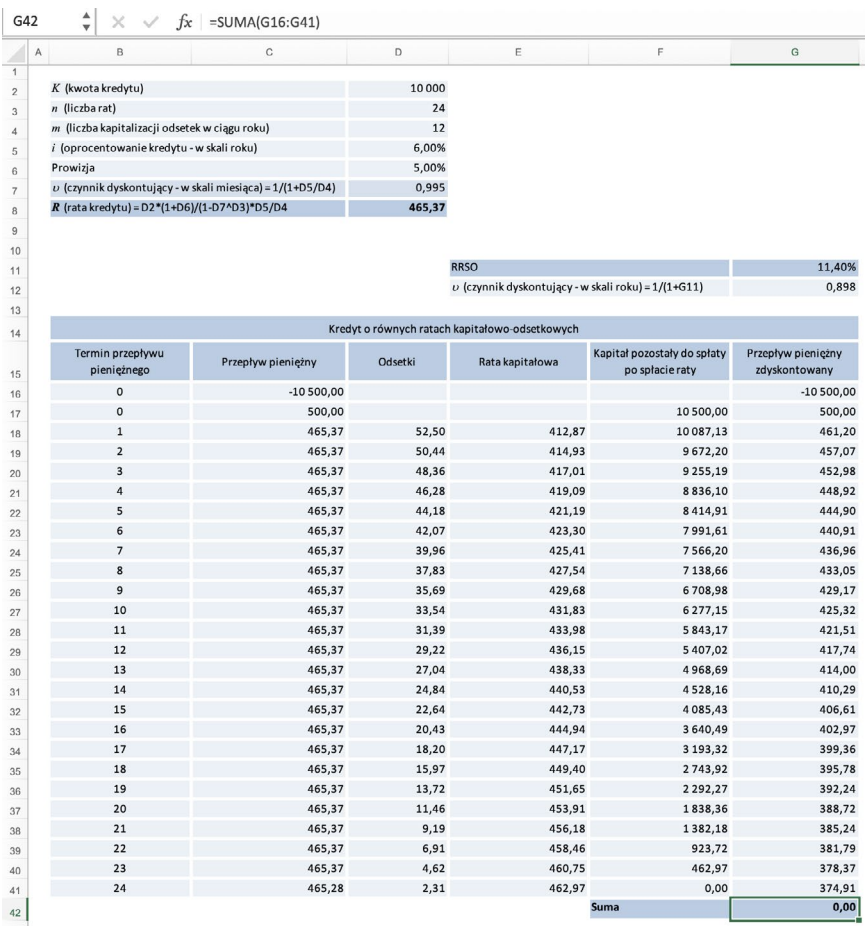

Źródło: opracowanie własne

RRSO dla tego kredytu wynosi 11,40%, czyli wprowadzenie prowizji w wysokości 5% spowodowało wzrost RRSO o 5,23 p.p. (5,23 punktu procentowego).

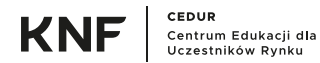

# **Przykład 6.3.**

Rozpatrzymy teraz zmianę warunków kredytu z Przykładu 6.2, tj. obniżone oprocentowanie do 5%, ale zwiększoną prowizję do 10%. Wynik kalkulacji przedstawia Zrzut ekranu nr 7:

Zrzut ekranu nr 7

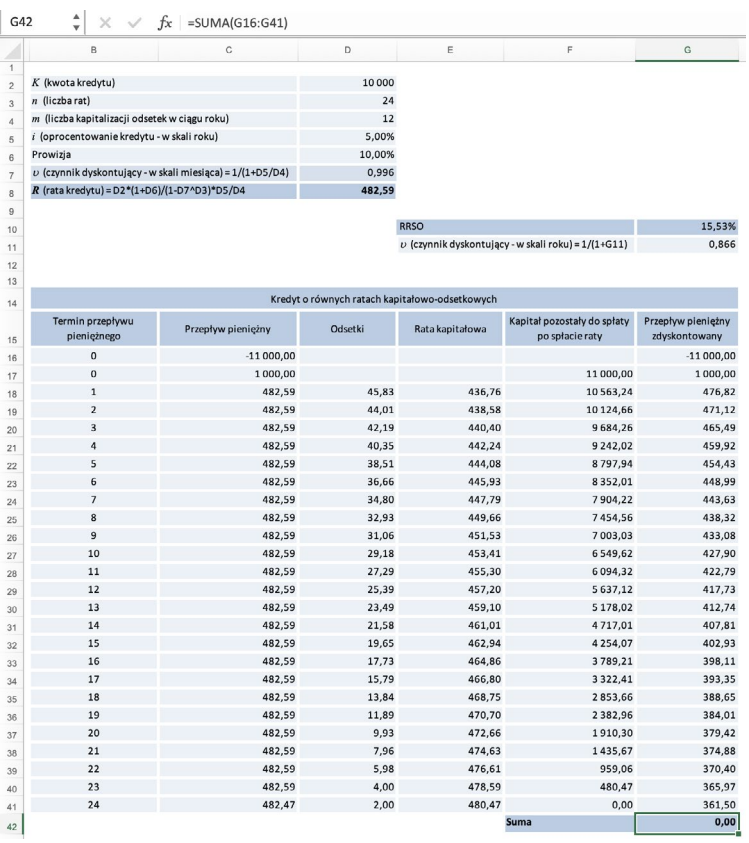

Źródło: opracowanie własne

Pomimo niższego oprocentowania, RRSO jest wyższe niż w poprzednim przykładzie, zatem z punktu widzenia klienta jest to mniej korzystny kredyt.

Porównanie przykładów 6.2 i 6.3 pokazuje, **że nie zawsze niższe oprocentowanie kredytu oznacza korzystniejszą ofertę**. Zawsze należy sprawdzić wszystkie dodatkowe opłaty, gdyż przy obecnie niskich stopach procentowych wyższe prowizje i dodatkowe opłaty mogą rekompensować instytucjom udzielającym kredyty relatywnie niskie oprocentowanie kredytów.

# <span id="page-37-0"></span>**7. RYZYKO STOPY PROCENTOWEJ KREDYTÓW**

Z punktu widzenia banku kredyt o zmiennym oprocentowaniu niesie za sobą znacznie mniejsze ryzyko wynikające ze zmiany stóp procentowych, gdyż oprocentowanie jest ustalone tylko do najbliższego terminu przeszacowania (zmiany oprocentowania), po którym następuje jego dopasowanie do aktualnych warunków rynkowych, a bank pozyskuje finansowanie na warunkach rynkowych. Jednak z punktu widzenia klienta to właśnie zmienne oprocentowanie niesie za sobą ryzyko wzrostu raty kredytu, gdyż dochód klienta nie zmienia się wraz ze zmianami rynkowych stóp procentowych. Dlatego opcją niosącą za sobą dla klienta mniejsze ryzyko są kredyty o stałym oprocentowaniu, które najczęściej oferowane są na maksymalny okres 5 lat.

Należy podkreślić, że wobec stosowania niskich stóp procentowych oraz potencjalnego ich wzrostu w przyszłości, na rynku przeważają jednak kredyty o zmiennym oprocentowaniu. Dotyczy to zwłaszcza kredytów długoterminowych powyżej 5 lat.

Kredyty o zmiennym oprocentowaniu można podzielić na dwa typy:

- **■** kredyty zmiennoprocentowe; dla których oprocentowanie jest zdefiniowane jako suma stawki bazowej, np. WIBOR 3M, oraz stałej marży. Z góry zostają zdefiniowane terminy przeszacowania, czyli zmian oprocentowania, kiedy zostaje przeliczona rata kredytu. Zmiany oprocentowania wynikają ze zmian stawki bazowej w terminie przeszacowania. Tego typu oprocentowanie jest najczęściej stosowane w przypadku kredytów hipotecznych;
- kredyty o oprocentowaniu administrowanym; czyli oprocentowaniu określanym decyzją Zarządu lub właściwego Komitetu. W tej sytuacji najczęściej w umowie kredytu pojawia się zapis, że oprocentowanie może ulec zmianie w przypadku zaistnienia ogólnie zdefiniowanych sytuacji, np. wzrostu inflacji. Nie jest z góry określone jak dokładnie zmiany zdefiniowanych czynników wpływają na zmianę oprocentowania. Tego typu oprocentowanie jest często stosowane dla kredytów bez określonego terminu zapadalności, czyli np. kart kredytowych czy limitów w rachunku bieżącym.

Dlatego, zawierając umowę o kredyt, należy bardzo dokładnie przeczytać jej warunki i przeliczyć ratę kredytu dla różnych wartości oprocentowania, żeby oszacować czy ewentualna zmiana stóp procentowych nie ograniczy zdolności spłaty kredytu. Należy przy tym pamiętać, że w przypadku kredytów o oprocentowaniu równym lub zbliżonym do maksymalnego (odsetki maksymalne), wzrost stopy referencyjnej NBP może spowodować wzrost oprocentowania kredytu o dwukrotność zmiany stopy referencyjnej.

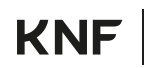

Z drugiej strony, oprócz kredytów o oprocentowaniu równym lub zbliżonym do maksymalnego, klienci banków posiadają kredyty hipoteczne, w tym walutowe, denominowane lub indeksowane do waluty obcej, np. franka szwajcarskiego (CHF), których oprocentowanie może obecnie być ujemne. Taka sytuacja występuje wtedy, gdy marża jest niższa od wartości bezwzględnej stawki bazowej, tj. np. LIBOR CHF 3M. Zgodnie z decyzją UOKiK nr RBG-2/2016 z dnia 8 marca 2016 r.<sup>.</sup> banki powinny uwzględniać ujemną stawkę bazową LIBOR w sytuacji, gdy wartość bezwzględna tej stawki jest większa niż wysokość zastrzeżonej w ww. umowach marży kredytu, o ile suma odsetek należnych dotychczas oraz w bieżącym okresie rozliczeniowym wynikającym z umów przekracza 1 grosz.

W obecnych warunkach najczęściej jednak oprocentowanie zmiennoprocentowych kredytów hipotecznych w CHF nadal jest dodatnie pomimo ujemnej wartości stawki LIBOR CHF. Sytuacja taka ma miejsce dlatego, że marże dla tych kredytów na ogół przewyższają wartość bezwzględną stawki LIBOR CHF i wobec tego suma tych dwóch składowych jest dodatnia, np. przy marży w wysokości 2% i stawce LIBOR CHF 3M równej -0,7% łączne oprocentowanie kredytu jest równe -0,7% + 2% = 1,3%.

W znowelizowanej w grudniu 2019 r. Rekomendacji S<sup>2</sup> KNF wskazuje, że *banki powinny posiadać wśród kredytów zabezpieczonych hipotecznie na nieruchomościach mieszkalnych dla klientów detalicznych, również kredyty zabezpieczone hipotecznie oprocentowane stałą stopą procentową lub okresowo stałą stopą procentową (oznacza to, że możliwe jest oferowanie obydwu tych rodzajów kredytów) oraz umożliwiać klientom zmianę formuły oprocentowania kredytu zabezpieczonego hipotecznie ze zmiennej stopy procentowej na stałą stopę procentową lub okresowo stałą stopę procentową.* Ponadto KNF będzie wymagać, aby banki informowały klientów w sposób jasny i przejrzysty o ofercie takich kredytów i przedstawiały specyfikę tych kredytów oraz ich wady i zalety.

Kredyty stałoprocentowe eliminują ryzyko wynikające ze wzrostu stóp procentowych, z kolei kredyty okresowo stałoprocentowe eliminują je tylko na określony czas, potem kredyt jest zamieniany na zmiennoprocentowy lub ewentualnie istnieje możliwość przedłużenia okresu stałego oprocentowania. Wybierając taką ofertę należy jednak bardzo dokładnie zapoznać się z proponowanymi warunkami, tj. oferowanym stałym oprocentowaniem (w porównaniu ze stawkami rynkowymi dla analogicznych kredytów zmiennoprocentowych), sposobem przeliczenia oprocentowania przy przekształceniu w kredyt zmiennoprocentowy po zakończeniu okresu stałego oprocentowania oraz dodatkowymi kosztami, np. w przypadku wcześniejszej spłaty kredytu. Dopiero na podstawie tych wszystkich informacji można ocenić, która oferta jest dla klienta korzystniejsza.

<sup>1</sup> https://decyzje.uokik.gov.pl/bp/dec\_prez.nsf/1/755F466F79BDC93BC1257FF000461C10?editDocument&act=Decyzja [dostęp: 25.02.2021].

<sup>&</sup>lt;sup>2</sup> https://www.knf.gov.pl/knf/pl/komponenty/img/Nowelizacja\_Rekomendacja\_S\_23-07-2020\_70340.pdf [dostęp: 25.02.2021].

## **Przykład 7.1.**

### **Analiza wpływu zmiany oprocentowania kredytu na wysokość raty**

Przeanalizujemy kredyt z Przykładu 4.1, tj. kredyt w wysokości 10 000 PLN płatny w 24 równych ratach kapitałowo-odsetkowych. Przy oprocentowaniu 6% rata kredytu wynosiła 443,21 PLN. Obliczymy ratę tego kredytu przy wzroście i obniżeniu oprocentowania o 50 i 100 p.b. (p.b. – punkty bazowe, 100 p.b. = 1 p.p.):

Zrzut ekranu nr 8

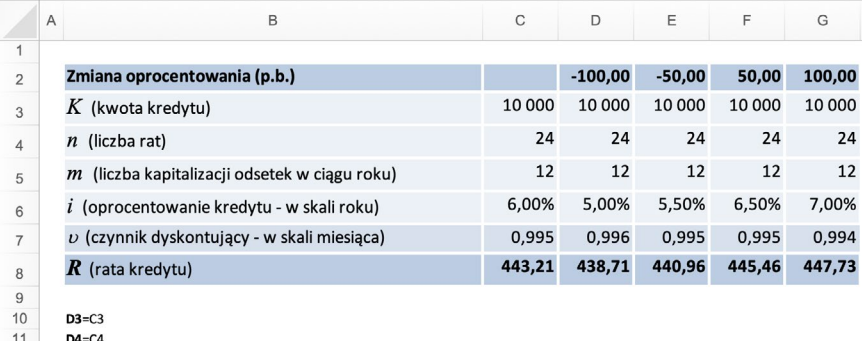

 $\frac{11}{12}$  $D4 = C4$ 

 $DS = C5$ 13

D6=SCS6+D2/10000  $14$  $D7=1/(1+D6/D5)$ 

D8=D3/(1-D7^D4)\*D6/D5 15

Źródło: opracowanie własne

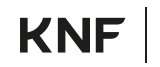

# <span id="page-40-0"></span>**8. OPROCENTOWANIE PRODUKTÓW DEPOZYTOWYCH**

## **PRODUKTY DEPOZYTOWE**

Wśród produktów depozytowych oferowanych przez banki można wyróżnić:

- $\bullet$  rachunki bieżące.
- $\Rightarrow$  lokaty terminowe o stałym oprocentowaniu,
- **c** lokaty progresywne,
- rachunki oszczednościowe.
- **b** lokaty strukturyzowane.

Pamiętać należy, że w przypadku tego typu produktów wysokość oprocentowania jest uzależniona od wielu różnych czynników. Tym samym oferty, które pierwotnie wydają się być najbardziej korzystne, mogą w rzeczywistości (z uwagi na specyfikę produktu oraz różne czynniki dodatkowe) okazać się mniej atrakcyjne. Wybór danego produktu depozytowego zawsze powinien być dokonany w oparciu o dokładną analizę warunków jego obowiązywania i na tej podstawie dostosowany do potrzeb inwestora, w tym do akceptowalnego przez niego poziomu ryzyka inwestycyjnego.

### **RACHUNKI BIEŻACE**

Rachunki bieżące są podstawowym produktem depozytowym oferowanym przez banki, umożliwiającym swobodne wpłacanie i wypłacanie środków, zlecanie przelewów, tworzenie zleceń stałych czy opłacanie rachunków. Ze względu na swobodę korzystania z rachunku często są one nieoprocentowane, czy raczej z punktu widzenia ryzyka stopy procentowej ich oprocentowanie jest równe 0%, a dodatkowo może być pobierana opłata za ich prowadzenie.

### **LOKATY TERMINOWE O STAŁYM OPROCENTOWANIU**

Lokaty terminowe o stałym oprocentowaniu, czyli składane na z góry określony termin i z określonym niezmiennym oprocentowaniem są jednym z podstawowych produktów bankowych. W ofertach banków są dostępne różne terminy – od lokat overnight, czyli tzw. lokat nocnych, do terminów powyżej roku, np. 2, 3 lub nawet 5 lat. Oprocentowanie takich lokat jest podawane w skali roku. Czyli, w przypadku lokaty 3-miesięcznej o oprocentowaniu 2,4%, po jej zakończeniu deponent otrzyma odsetki w wysokości 0,6% wartości zdeponowanych środków. Często tego typu lokaty są automatycznie odnawiane. Przy korzystaniu z takiej oferty należy zwrócić uwagę na to, na jakich warunkach odbywa się to automatyczne odnawianie – czy na lokatę o takich samych parametrach, tzn. terminie i oprocentowaniu, czy na

<span id="page-41-0"></span>lokatę o takim samym terminie, ale niższym oprocentowaniu. Dostępne są na rynku oferty krótkoterminowych lokat o bardzo korzystnym oprocentowaniu, które są automatycznie odnawiane, ale nowe oprocentowanie jest kilkukrotnie niższe.

Produktem mało znanym wśród klientów detalicznych są lokaty overnight. Najczęściej są to lokaty "przypięte" do rachunku bieżącego. Ze środków zgromadzonych na takim rachunku, automatycznie albo nie, otwierana jest na noc lokata. Środki są na niej zablokowane tylko w nocy, rano znów są dostępne na rachunku. W celu oceny oprocentowania takiej lokaty należy dokładnie sprawdzić jej warunki, bowiem często wprowadzane są liczne ograniczenia, np. lokowane są tylko środki powyżej zdefiniowanego salda, ograniczona jest maksymalna kwota środków, które mogą być przelane na lokatę lub oprocentowana jest tylko część środków, co oznacza de facto znacznie niższe oprocentowanie środków na rachunku.

Co do zasady oprocentowanie lokat długoterminowych powinno być wyższe od krótkoterminowych – przy dłuższych lokatach jest płacona premia za płynność, czyli za blokadę środków. Jednak na oprocentowanie mają wpływ też inne czynniki, jak np. przewidywania co do poziomu stóp procentowych w przyszłości czy kształtowanie przez bank struktury terminowej posiadanego portfela depozytów – oferując korzystniejsze oprocentowanie dla określonego terminu, bank "zachęca" klientów do zakładania lokat na ten właśnie termin. Ponadto, na ogół klienci mają opcję wcześniejszego zerwania lokaty (wtedy na ogół tracą wszystkie lub część naliczonych odsetek), co również zmniejsza premię za płynność.

### **LOKATY PROGRESYWNE**

Terminowe lokaty progresywne to lokaty, które mają z góry ustalone różne oprocentowanie dla kolejnych podokresów trwania lokaty – wzrastające od najniższego do najwyższego. Im dłużej deponent utrzymuje środki na lokacie tym wyższe otrzymuje oprocentowanie. Kapitalizacja odsetek może następować po każdym podokresie lub w terminie zapadalności lokaty. Przy wcześniejszym zerwaniu lokaty deponent nie traci wszystkich odsetek. Przy wyborze tego typu lokat nie należy się kierować jedynie ostatnim najwyższym oprocentowaniem, ale istotne jest obliczenie średniego oprocentowania za cały okres trwania lokaty, gdyż oprocentowanie w pierwszych podokresach jest znacznie niższe od ostatniego, co powoduje, że rzeczywiste oprocentowanie całej lokaty jest również znacznie niższe od oprocentowania jej ostatniego podokresu.

### **RACHUNKI OSZCZĘDNOŚCIOWE**

Rachunki oszczędnościowe są coraz bardziej popularnym produktem oferowanym przez banki, gdyż łączą zalety rachunku bieżącego (możliwość wpłat i wypłat,

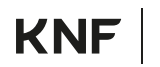

<span id="page-42-0"></span>choć liczba możliwych bezpłatnych wypłat w miesiącu może być ograniczona) i wyższego oprocentowania lokat terminowych. Przy wypłatach z rachunku deponenci nie tracą już naliczonych odsetek. W przypadku rachunków oszczędnościowych również należy dokładnie zapoznać się z warunkami jego oprocentowania, gdyż podawane oprocentowanie rachunku może obowiązywać np. tylko przez pierwsze 3 miesiące i może być określona maksymalna wartość środków podlegających takiemu oprocentowaniu.

## **LOKATY STRUKTURYZOWANE**

Lokaty strukturyzowane są produktami stanowiącymi połączenie lokaty terminowej i instrumentu pochodnego. W tego typu produktach na ogół gwarantowany jest tylko zwrot kapitału (tzw. ochrona kapitału). Z kolei wysokość odsetek zależy od kształtowania się wartości instrumentu bazowego wbudowanego w lokatę instrumentu pochodnego, czyli np. kursów walut, indeksów giełdowych czy kwotowań akcji, od których jest uzależniona wypłata odsetek. Lokaty strukturyzowane mogą dać wyższe oprocentowanie niż standardowe lokaty terminowe, ale są obarczone znacznie wyższym ryzykiem – należne odsetki mogą być niższe niż zakładano albo może ich nie być wcale.

## **GWARANCJE BFG**

Zgodnie z *ustawą z dnia 10 czerwca 2016 r. o Bankowym Funduszu Gwarancyjnym, systemie gwarantowania depozytów oraz przymusowej restrukturyzacji* (Dz. U. z 2020 r. poz. 842), środki zgromadzone zasadniczo przez klientów detalicznych i podmioty niefinansowe (szczegółowy wykaz kategorii deponentów, których środki podlegają gwarancji Bankowego Funduszu Gwarancyjnego (BFG) określają art. 20-21 ww. ustawy) w bankach i SKOK-ach na rachunkach bieżących, lokatach terminowych, progresywnych, rachunkach oszczędnościowych oraz kapitał ulokowany na lokatach strukturyzowanych są gwarantowane przez BFG do równowartości w PLN 100 tys. EUR. Gwarantowana kwota dotyczy wszystkich środków klienta w produktach objętych gwarancją w danym banku. Jeżeli lokata lub rachunek są prowadzone dla kilku klientów (rachunek wspólny), każdemu ze współposiadaczy przysługuje odrębna kwota gwarancji (do równowartości w PLN 100 tys. EUR).

W przypadku rachunków bieżących, lokat terminowych, progresywnych i rachunków oszczędnościowych gwarancji BFG podlega kapitał i odsetki. W przypadku lokat strukturyzowanych gwarancji podlega kapitał, a odsetki tylko w przypadku, gdy są one należne zgodnie z umową zawartą z bankiem, a data albo okres ustalenia wysokości odsetek od lokaty strukturyzowanej przypada przed dniem spełnienia warunku gwarancji.

# <span id="page-43-0"></span>**ŚREDNIE OPROCENTOWANIE**

Jak wspomniano w kontekście lokat progresywnych w celu określenia rzeczywistego oprocentowania takiej lokaty konieczne jest obliczenie jej średniego oprocentowania. Również w przypadku posiadania kilku różnych lokat czy środków utrzymywanych na rachunku, z których jest zakładana lokata overnight istotne jest obliczenie średniego oprocentowania posiadanych środków. W zależności od konstrukcji danego produktu (termin kapitalizacji odsetek, wypłacanie naliczonych odsetek lub "dopisywanie" ich do środków na lokacie, warunki automatycznego odnawiania), analizowanego horyzontu czasu oraz tego czy wyznaczane jest średnie oprocentowanie jednego produktu, czy portfela składającego się z kilku różnych instrumentów, stosuje się różne metody liczenia średniej.

## **METODY LICZENIA ŚREDNIEGO OPROCENTOWANIA**

### **Procent prosty**

 Kapitał zainwestowany na *n* okresów odsetkowych z oprocentowaniem odpowiednio  $i_1, \ldots, i_n$  dla poszczególnych okresów – średnia arytmetyczna:

$$
\bar{i} = \frac{i_1 + \dots + i_n}{n} \tag{8.1}
$$

 Kapitał zainwestowany na *n* okresów odsetkowych różnej długości *t* 1 , …, *t n* z oprocentowaniem odpowiednio *i* 1 , …, *i <sup>n</sup>* dla poszczególnych okresów – średnia ważona czasem:

$$
\bar{i} = \frac{i_1 \cdot t_1 + \dots + i_n \cdot t_n}{t_1 + \dots + t_n} \tag{8.2}
$$

Średnie oprocentowanie portfela, np. portfela depozytów:

• Średnia ważona wartością kapitału:

$$
\bar{i} = \frac{K_1 \cdot i_1 + \dots + K_n \cdot i_n}{K_1 + \dots + K_n}
$$
 (8.3)

• Średnia ważona wartością i terminem (długością) depozytów:

$$
\overline{i} = \frac{K_1 \cdot i_1 \cdot t_1 + \dots + K_n \cdot i_n \cdot t_n}{K_1 \cdot t_1 + \dots + K_n \cdot t_n}
$$
(8.4)

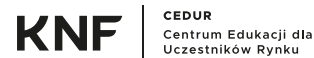

### **Procent składany**

Średnie oprocentowanie środków zainwestowanych na okres  $t_1 + t_2 + ... + t_n$ , z oprocentowaniem odpowiednio  $i_1, i_2, ..., i_n$  w okresach  $t_1, t_2, ..., t_n$  wyznaczane iest jako średnia geometryczna:

$$
\bar{i} = \left( \left(1 + i_1\right)^{t_1} \cdot \left(1 + i_2\right)^{t_2} \cdot \ldots \cdot \left(1 + i_n\right)^{t_n} \right)^{\frac{1}{t_1 + t_2 + \ldots + t_n}} - 1 \quad (8.5)
$$

Procent składany jest stosowany w sytuacji, gdy odsetki naliczone po każdym okresie kapitalizacji odsetek są doliczane do zainwestowanych środków i w kolejnym okresie odsetkowym nowe odsetki są naliczane od tej zwiększonej kwoty.

### **Przykłady**

### **Przykład 8.1.**

### **Średnie oprocentowanie lokaty progresywnej**

Załóżmy, że dana jest 6-miesięczna lokata progresywna z kapitalizacją odsetek w terminie zakończenia lokaty, o następującym oprocentowaniu w poszczególnych miesiącach:

- $\bullet$  miesiąc 1: 0,5%,
- miesiąc 2: 0,6%,
- miesiąc 3: 0,7%,
- $\bullet$  miesiąc 4: 0,8%,
- $\bullet$  miesiąc 5: 1,2%,
- miesiąc 6: 2.4%.

Oprocentowanie jest podane w skali roku, więc czas trwania każdego okresu podajemy w skali roku. Średnie oprocentowanie tej lokaty wyznacza się ze wzoru:

$$
\overline{i} = \frac{i_1 \cdot t_1 + \ldots + i_n \cdot t_n}{t_1 + \ldots + t_n}
$$

Wówczas:

$$
\overline{i} = \frac{0,5\% \cdot \frac{1}{12} + 0,6\% \cdot \frac{1}{12} + 0,7\% \cdot \frac{1}{12} + 0,8\% \cdot \frac{1}{12} + 1,2\% \cdot \frac{1}{12} + 2,4\% \cdot \frac{1}{12}}{6 \cdot \frac{1}{12}} = 1,03\%
$$

### **Przykład 8.2.**

### **Średnie oprocentowanie lokaty terminowej automatycznie odnawianej, ale z niższym oprocentowaniem (naliczone odsetki wypłacane na nieoprocentowany rachunek bieżący)**

Załóżmy, że 3-miesięczna lokata terminowa o oprocentowaniu 2,8% jest automatycznie odnawiana na lokatę 3-miesięczną, ale z oprocentowaniem 0,8%. Naliczone odsetki są wypłacane na nieoprocentowany rachunek bieżący. Obliczymy średnie oprocentowanie takiej lokaty, jeśli jest ona utrzymywana przez 1 rok. W tym celu korzystamy z tego samego wzoru co w poprzednim przykładzie, czyli:

$$
\overline{i} = \frac{i_1 \cdot t_1 + \ldots + i_n \cdot t_n}{t_1 + \ldots + t_n}
$$

Wówczas:

$$
\overline{i} = \frac{2,8\% \cdot \frac{3}{12} + 0,8\% \cdot \frac{3}{12} + 0,8\% \cdot \frac{3}{12} + 0,8\% \cdot \frac{3}{12}}{4 \cdot \frac{3}{12}} = 1,3000\%
$$

### **Przykład 8.3.**

### **Średnie oprocentowanie lokaty terminowej automatycznie odnawianej, ale z niższym oprocentowaniem (naliczone odsetki powiększające saldo lokaty)**

Rozważmy lokatę o parametrach takich, jak w Przykładzie 8.2, ale przy założeniu, że naliczone odsetki powiększają saldo lokaty. Średnie oprocentowanie takiej lokaty w okresie 1 roku jej utrzymywania obliczamy ze wzoru na średnią dla procentu składanego:

$$
\overline{i} = ((1 + i1)t1 \cdot (1 + i2)t2 \cdot ... \cdot (1 + in)tn)\frac{1}{t_1 + t_2 + ... + t_n} - 1
$$

Stosując ten wzór trzeba pamiętać, że okresem odsetkowym są 3 miesiące, czyli w ciągu roku następują 4 kapitalizacje odsetek. Zatem wprowadzane oprocentowanie dla poszczególnych okresów oraz czas ich trwania muszą być wprowadzone w horyzoncie 3 miesięcy. To również oznacza, że wynik, który otrzymamy, będzie przedstawiony w horyzoncie 3 miesięcy, a zatem aby przedstawić go w horyzoncie roku, trzeba go będzie na koniec pomnożyć przez 4. Wobec tego powyższy wzór (przy założeniu, że *n* = 2, bo w przykładzie mają zastosowanie dwie różne stawki oprocentowania) można zapisać w następującej postaci:

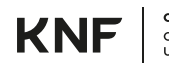

$$
\bar{i} = m \cdot \left[ \left( \left( 1 + \frac{i_1}{m} \right)^{t_1} \cdot \left( 1 + \frac{i_2}{m} \right)^{t_2} \right)^{\frac{1}{t_1 + t_2}} - 1 \right]
$$

gdzie:

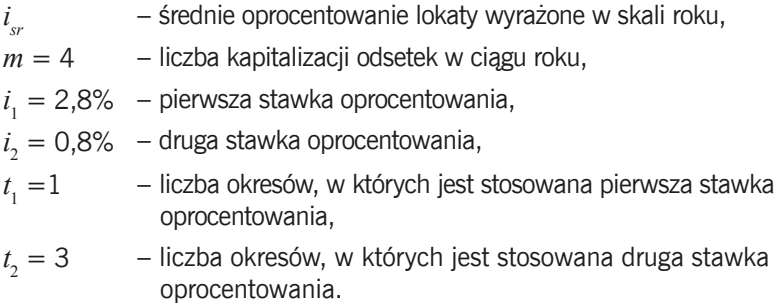

Zatem, po podstawieniu do wzoru otrzymujemy:

$$
\bar{i} = 4 \cdot \left[ \left( \left( 1 + \frac{2,8\%}{4} \right)^1 \cdot \left( 1 + \frac{0,8\%}{4} \right)^3 \right)^{\frac{1}{1+3}} - 1 \right] = 1,2991\%
$$

Chociaż, na pierwszy rzut oka dostaliśmy wynik niższy niż w poprzednim przykładzie, to trzeba pamiętać, że jest to nominalna stopa procentowa z kapitalizacją kwartalną, a w poprzednim przykładzie stopa procentowa naliczana była liniowo (procent prosty). Po obliczeniu odsetek od obu lokat na koniec pierwszego pełnego roku widać, że lokata z drugiego przykładu jest korzystniejsza, bo daje wyższe odsetki: odsetki od kwoty 10 000 PLN po 1 roku dla lokaty z Przykładu 8.2 (O<sub>1</sub>) wynoszą 130 PLN, a z Przykładu 8.3 (*O*<sub>2</sub>): 130,54 PLN:

$$
O_1 = \overline{i} \cdot K = 1,30\% \cdot 10\,000 = 130
$$

$$
O_2 = \left[ \left( 1 + \frac{\overline{i}}{m} \right)^n - 1 \right] \cdot K = \left[ \left( 1 + \frac{1,2991\%}{4} \right)^4 - 1 \right] \cdot 10\,000 = 130,54
$$

## **Przykład 8.4.**

### **Średnie oprocentowanie portfela lokat terminowych**

Deponent złożył trzy nieodnawialne lokaty 6-miesięczne:

- lokatę z oprocentowaniem 3% w wysokości 2 000 PLN,
- lokatę z oprocentowaniem 2% w wysokości 5 000 PLN,
- lokatę z oprocentowaniem 1,5% w wysokości 10 000 PLN.

Obliczymy średnie oprocentowanie tej inwestycji. W tym celu korzystamy ze wzoru na średnią ważoną kapitałem dla procentu prostego:

$$
\overline{i} = \frac{K_1 \cdot i_1 + \dots + K_n \cdot i_n}{K_1 + \dots + K_n}
$$

Po podstawieniu danych:

$$
\overline{i} = \frac{2000 \cdot 3\% + 5000 \cdot 2\% + 10000 \cdot 1,5\%}{2000 + 5000 + 10000} = 1,824\%
$$

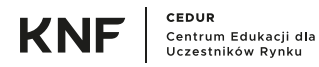

# <span id="page-48-0"></span>**9. SŁOWNIK POJĘĆ**

**IRR (wewnętrzna stopa zwrotu z inwestycji)** – stopa procentowa, której zastosowanie do zdyskontowania wszystkich przepływów z inwestycji (obliczenia *NPV*) spowoduje, że *NPV* jest równe 0

**NPV (wartość bieżąca netto)** – wartość bieżąca inwestycji wyznaczana jako suma zdyskontowanych (zadaną stopą procentową) przepływów pieniężnych z tej inwestycji

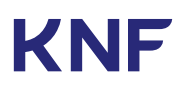

KNF GEDUR<br>
UCZEStników Rynku

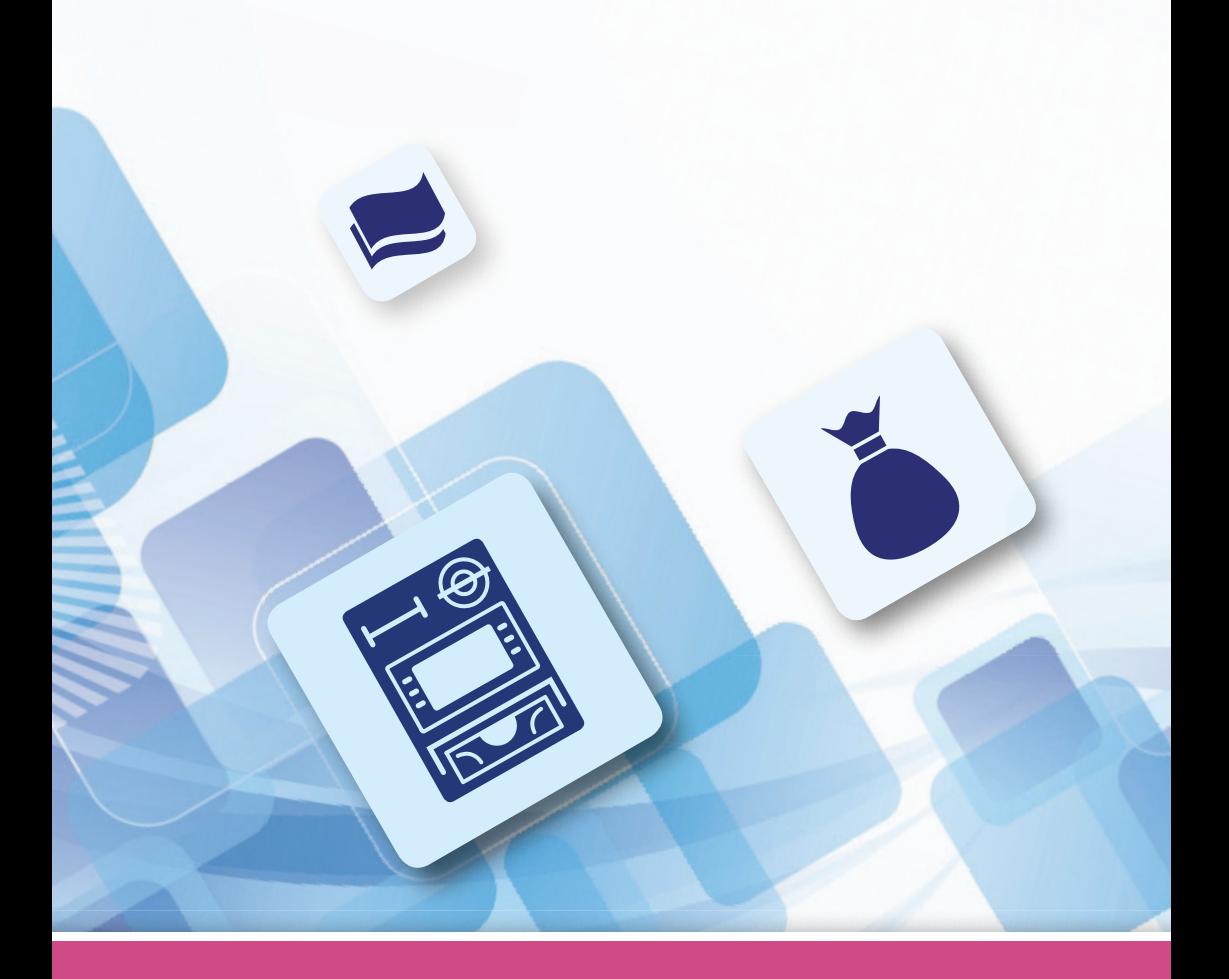

ISBN 978-83-66322-07-3 Urzad Komisji Nadzoru Finansowego ul. Piekna 20 00-549 Warszawa tel. (+48) 22 262 50 00 fax (+48) 22 262 51 11 knf@knf.gov.pl www.knf.gov.pl

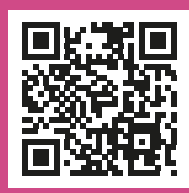